Tallinna Ülikool Digitehnoloogiate instituut Informaatika õppekava

## **Kursuseprogrammide haldamise keskkonna nõuete analüüs ja disain**

Bakalaureusetöö

Autor: Kerttu Tihti

Juhendaja: Hans Põldoja

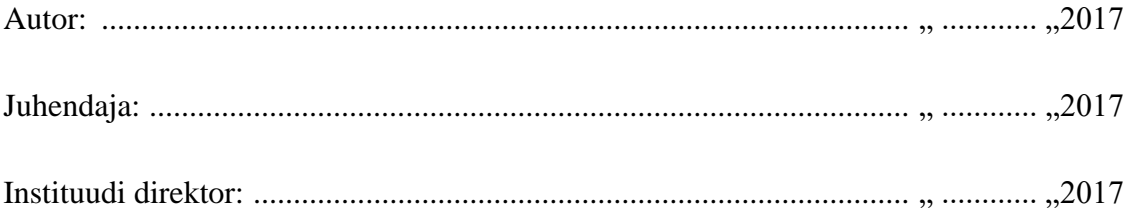

Tallinn 2017

## **Autorideklaratsioon**

Deklareerin, et käesolev bakalaureusetöö on minu töö tulemus ja seda ei ole kellegi teise poolt varem kaitsmisele esitatud. Kõik töö koostamisel kasutatud teiste autorite tööd, olulised seisukohad, kirjandusallikatest ja mujalt pärinevad andmed on viidatud.

03. mai 2017

........................ ................................................

(kuupäev) (autor)

## **Lihtlitsents lõputöö reprodutseerimiseks ja lõputöö üldsusele kättesaadavaks tegemiseks**

Mina, Kerttu Tihti (sünnikuupäev: 17.10.1989):

1. Annan Tallinna Ülikoolile tasuta loa (lihtlitsentsi) enda loodud teose "Kursuseprogrammide haldamise keskkonna nõuete analüüs ja disain" mille juhendaja on Hans Põldoja, säilitamiseks ja üldsusele kättesaadavaks tegemiseks Tallinna Ülikooli Akadeemilise Raamatukogu repositooriumis.

2. Olen teadlik, et punktis 1 nimetatud õigused jäävad alles ka autorile.

3. Kinnitan, et lihtlitsentsi andmisega ei rikuta teiste isikute intellektuaalomandi ega isikuandmete kaitse seadusest tulenevaid õigusi.

Tallinnas,

(digitaalne) allkiri ja kuupäev

\_\_\_\_\_\_\_\_\_\_\_\_\_\_\_\_\_\_\_\_\_\_\_\_\_\_\_\_\_\_

## **SISUKORD**

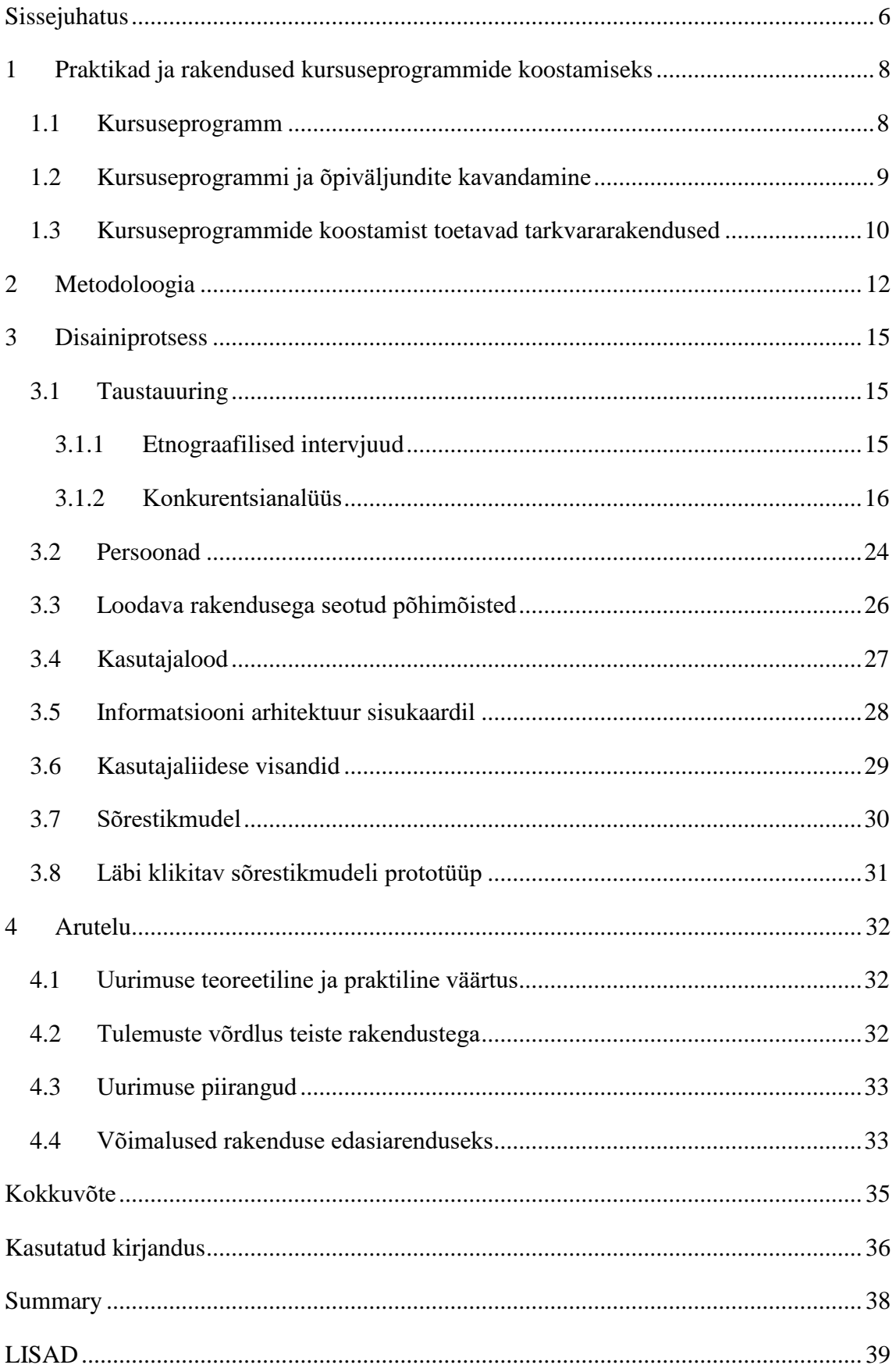

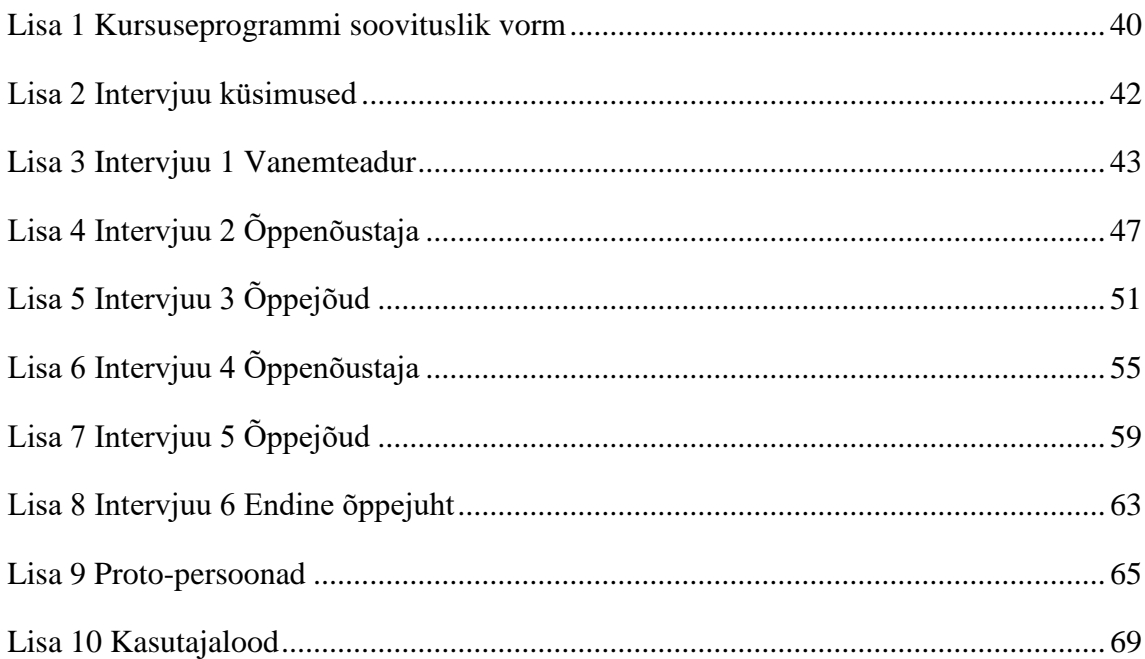

## <span id="page-5-0"></span>**SISSEJUHATUS**

Ülikoolide õppetegevus on reguleeritud paljude erinevate dokumentidega, milleks on ülikooliseadus, kõrgharidusstandard, ülikooli õppekorralduse eeskiri jmt. Riiklikul tasemel reguleerivad dokumendid on vajalikud selleks, et kõik ülikoolid lähtuksid õppetöös samadest põhimõtetest. Õppekorralduse eeskiri on igal ülikoolil eraldi ning selle eesmärgiks on tagada ülikooli siseselt erinevate üksuste sarnane töökorraldus. Kõik kursused ülikoolis peavad olema samal kujul läbi mõeldud ning ka tudengitele arusaadavad. Üheks ülikoolisiseseks dokumendiks on ka kursuseprogramm, mida kõikide õppeainete õppejõud peavad iga aine kohta vastavaks semestriks uuesti koostama.

Erinevad ülikoolid maailmas on loonud omale süsteeme, mis toetavad õppejõudude kursuste välja töötamist. Tallinna Ülikoolil (TLÜ) pole sellist ühtset süsteemi, millega kursuseprogramme efektiivselt hallata ning mis annaks soovitusi, kuidas neid paremini koostada. Ühtne süsteem võimaldaks kõik kursuseprogrammid koos hoida. Ühest küljest lihtsustaks see õppenõustajate tööd, kes peavad saatma meeldetuletusi kursuseprogrammide koostamise tähtaegadest ning hiljem neid kontrollima ja parandusi küsima. Teisalt oleks see abiks ka õppejõule, kes ei pea siis erinevate failide edasi-tagasi saatmisega aega raiskama. Õppejõud saavad süsteemist toetust ja nõuandeid, et läbi mõelda, kuidas oma kursuseprogrammi paremini koostada ja mida täpsemalt kirjutada.

Õppeaine kavandamisel ja kursuseprogrammi väljatöötamisel on väga olulisel kohal õpiväljundid. Õpiväljundite põhjal saavad tudengid hinnata, milliste oskuste ja teadmistega nad valitud õppeaine lõpetavad. Õpiväljundite sõnastamine võib tihtipeale keeruline olla, sest need peavad olema kooskõlas nii õppekavas kui ka kõrgharidusstandardis sõnastatud õpiväljunditega. Samas on uuritud (Pata & Tammets, 2013), et kursuseprogrammi disainimisel ja õpiväljundite sõnastamisel ei võta ükski õppejõud kõrgharidusstandardit aluseks ning eeldatakse, et õppekava juht jälgib seda kogu õppekava osas ning teeb ettepanekuid ja parandusi, kui kursuseprogramme läbi vaadatakse. Sama uuringu raames arendati tehnoloogiline tugivahend EpoAbi<sup>1</sup>, mis abistab kursuseprogrammide disainimisega ja õpiväljundite sidumisega kõrgharidusstandardis olevate õpiväljunditega.

1

 $<sup>1</sup>$  EpoAbi: http://htk.tlu.ee/EpoAbi/</sup>

Õppetööd lihtsustaks ka see, kui kursuseprogrammide halduse süsteemis oleks varasemaid kursuseprogramme kerge otsida ja vaadata nii õppejõududel kui ka tudengitel. Alles loodavat kursuseprogrammi näeksid lisaks aine õppejõule ka õppetööd koordineerivad instituudi töötajad, kes saaksid vajadusel täpsustada või anda soovitusi puuduliku teabe osas.

Bakalaureusetöö lähtub probleemist, et TLÜ Digitehnoloogiate instituudi (DT) töötajate jaoks on kursuseprogrammide koostamine ja nende kontrollimine aeganõudev ning nende haldamine võiks olla lihtsam. Töö eesmärk on välja selgitada kursuseprogrammide haldamise keskkonna nõuded ning luua süsteemi kontseptuaalne disain. Seda tehakse lähtudes interaktsioonidisaini meetoditest.

Eesmärgi saavutamiseks on püstitatud järgmised uurimisküsimused:

- Millised on kursuseprogrammide koostamise põhimõtted ja koostamist toetavad rakendused?
- Millistele tingimustele peab kursuseprogrammide haldamise keskkond vastama?
- Millised on soovitused ja nõuded kursuseprogrammide haldamise keskkonna arendamiseks?

Tegemist on arendusuuringuga. Andmete kogumiseks viiakse läbi etnograafilised intervjuud ning konkurentsianalüüs. Disain esitatakse sõrestikmudelina ning disaini osana vahetulemused (persoonad, mõistekaart, sisukaart ning kasutajaliidese visandid). Kursuseprogrammide haldamise keskkonna nõuded esitatakse kasutajalugude vormis.

Bakalaureusetöö koosneb neljast peatükist. Esimeses peatükis selgitatakse kursuseprogrammi ja sellega seotud mõistete tähendust ja nõudeid, antakse ülevaade kursuseprogrammi ja õpiväljundite kavandamisest ning rakendustest, mis abistavad kursuseprogrammide koostamisel. Seejärel teises peatükis esitatakse eesmärgi täitmiseks valitud meetodeid ja töö etappe. Kolmas peatükk sisaldab kogu disainiprotsessi ja väiksemate etappide tulemusi. Viimases peatükis arutletakse kursuseprogrammide haldamise keskkonna võimaluste ning töö tulemuste üle.

## <span id="page-7-0"></span>**1 PRAKTIKAD JA RAKENDUSED KURSUSEPROGRAMMIDE KOOSTAMISEKS**

Töö konteksti täpsemaks mõistmiseks on kõigepealt lahti seletatud õppetöö korraldusega seotud põhimõisted. Kursuseprogrammide koostamisel tuleb arvestada mitmete asjaoludega. Eestis on sätestatud kõrgharidusstandardi (Kõrgharidusstandard, 2016) lisana<sup>2</sup> kõrgharidustasemete lõpetajatelt oodatavad õpiväljundid, mis erinevad üksteisest peamiselt iseseisvuselt ja vastutuse ulatuselt ning mis on aluseks õppekavade koostamisel ja arendamisel (Rutiku, Valk, Pilli, & Vanari, 2009).

Kõikidel erialadel ning igal sisseastumise aastakäigul on oma õppekava. Õppekava (ingl *curriculum*) on "õppetegevuse sisulise, ajalise ja korraldusliku kujundamise plaan, mis määrab kindlaks läbiviidava õppe eesmärgid, sealhulgas oodatavad õpiväljundid, õppe nominaalkestuse ja mahu, õppe alustamise tingimused, õppeainete loetelu ja mahu, lühikirjeldused ning valikuvõimalused ja -tingimused, spetsialiseerumisvõimalused ja õppe lõpetamise tingimused" (Rutiku et al., 2009, lk 7). Lisaks õppekava õpiväljunditele (ingl *learning outcome*) on ka õppekavas olevatel moodulitel oma õpiväljundid ning kursuseprogramm peab kõikide nendega kooskõlas olema.

Õppekava arendamise juhendmaterjalis (Rutiku et al., 2009, lk 7) on sõnastatud õpiväljundi mõiste järgnevalt: "Õppimise tulemusel omandatavad teadmised, oskused ja hoiakud või nende kogumid (pädevused), mille olemasolu ja/või saavutatuse taset on võimalik tõendada ja hinnata." Õpiväljundid kirjeldavad minimaalset taset, mis on vajalik õppekava, mooduli või õppeaine läbimiseks. Oodatavatest õpiväljunditest lähtub kursuse sisu ja hindamispõhimõtete paika panemine.

#### <span id="page-7-1"></span>**1.1 Kursuseprogramm**

1

Kursuseprogramm (ingl *syllabus*) on õppeainet kirjeldav akadeemiline dokument. See on "õppeaine kirjeldus, millega täpsustatakse õppeaine formaalseid tunnuseid, õpiväljundite saavutamise viise ja hindamismeetodeid, sisu, õppemeetodeid, õppematerjale ja –kirjandust jms" (Rutiku et al., 2009, lk 5). Kursuseprogrammis on kajastatud aine läbimiseks kehtestatud nõuded. TLÜ õppekorralduse eeskirja (Tallinna Ülikool, 2017) järgi tuleb

<sup>&</sup>lt;sup>2</sup> Kõrgharidusstandardi lisa 1: https://www.riigiteataja.ee/aktilisa/1230/8201/6006/VVm\_178\_lisa1.pdf#

kursuseprogrammid avalikustada semestri eelnädalal ning tudengid saavad selle põhjal planeerida oma õpinguid. Seega on oluline, et õppejõud täidaks seda arusaadavalt ja täpselt. Kursuseprogrammi näidise vorm koos soovitustega väljade täitmiseks on esitatud Lisas 1.

## <span id="page-8-0"></span>**1.2 Kursuseprogrammi ja õpiväljundite kavandamine**

TLÜ õppekava statuudi (Tallinna Ülikool, 2016) kohaselt määratakse õppekava ja selle osade (moodulite ja õppeainete) õpiväljundid lähtudes kõrgharidusstandardis kirjeldatud vastava õppeastme õpiväljunditest. Õppimise kognitiivsete tasandite eristamist ongi vaja selleks, et tagada õpiväljundite vastavus kõrgharidusstandardi lisas esitatud kõrgharidusastmete õpiväljunditega (Rutiku et al., 2009). Õpiväljundid peavad olema sõnastatud nii, et nende olemasolu/taset saab hinnata või mõõta. Hea õpiväljundi sõnastus sisaldab tavaliselt (Rutiku et al., 2009):

- tegusõna, mis väljendab seda, mida õppija on võimeline tegema teatud õppimise aja lõpul (nt "teab", "oskab", "on võimeline");
- nimisõnalist või tegusõnalist sihitist, st eesmärki, mille saavutamisele tegevus on suunatud (nt "oskab analüüsida");
- määrsõnu, mis väljendavad õpiväljundite määra ja laadi (nt "suudab iseseisvalt");
- määrsõna või fraasi, mis väljendab õpiväljundi kasutamise konteksti (nt "eristab riigiasutuses"). Konteksti väljendavad sõnad võivad lisanduda rakendusliku suunitlusega õppekavade õpiväljundites, et anda õpiväljundile selgem ja konkreetsem sisu.

Samas veidi kaugemalt asjale lähenedes tuleks mõelda ka Euroopas kehtivatele standarditele. Tulevikku silmas pidades, võiks olla võimalik integreerida erinevaid süsteeme või küsida andmeid ja võrrelda neid laiemates mastaapides, peaks kursuseprogrammi ülesehitus ning väljade nimetused olema sarnased võimalikult paljudes ülikoolides. Euroopas on olemas näiteks standardid MLO<sup>3</sup> (Metadata for Learning Opportunities) ning XCRI-CAP<sup>4</sup> (*eXchanging Course Related Information, Course Advertising Profile*), mis käsitlevad nii õpiväljundeid kui kursuseprogramme üldisemalt. Kunagi võiksid kõik Eesti ülikoolid liikuda ühesugusele standardeid järgivale vormile.

1

<sup>3</sup> MLO: http://www.cetis.org.uk/inloc/MLO

<sup>4</sup> XCRI-CAP: https://www.xcri.alanpaull.co.uk

#### <span id="page-9-0"></span>**1.3 Kursuseprogrammide koostamist toetavad tarkvararakendused**

Kursuseprogrammi koostamisel on esmaseks abivahendiks kursuseprogrammi vorm koos soovitustega väljade täitmiseks. Lisaks dokumendi failile on olemas ka võimalus internetis kursuseprogramme koostada. Selle jaoks on loodud vabalt kasutatav keskkond Salsa<sup>5</sup>, kus saab luua etteantud väljade põhjal kursuseprogrammi ning see alla laadida või veebis avalikustada. See keskkond on veebis inglise keeles ning eristuva hindamisskaalaga (A–F), seega arvestuslikku ainet esimese hooga luua ei saa. Samas on see vabavaraline programm ning seda oleks võimalik vastavalt oma vajadustele kohandada. Pikemalt on Salsa keskkonda tutvustatud konkurentsianalüüsi alapeatükis [3.1.2.](#page-15-0)

Kursuseprogrammi õpiväljundite mõtestamise ja sõnastamise abistamiseks on loodud prototüübina veebirakendus EpoAbi. See tööriist arendati Euroopa Sotsiaalfondi rahastatud programmi Priimus<sup>6</sup> raames, et abistada veebipõhist kursuseprogrammi koostamist, mis oleks samal ajal kooskõlas kõrgharidusstandardi õpiväljunditega (Pata, Tammets, Laanpere, & Tomberg, 2013). Joonisel 1 on esitatud EpoAbi kasutajaliides "Digitaalsete õppematerjalide koostamine" õppeaine näitel, milles saab õppeaine õpiväljundeid visuaalselt siduda kõrgharidusstandardi õpiväljunditega. See peaks abistama õppejõududel läbi mõelda, kas tema sõnastatud õpiväljundid on piisavalt konkreetsed ja on kooskõlas nõuetega.

1

<sup>5</sup> Salsa:<http://salsa.usu.edu/>

<sup>6</sup> Primus: http://primus.archimedes.ee/

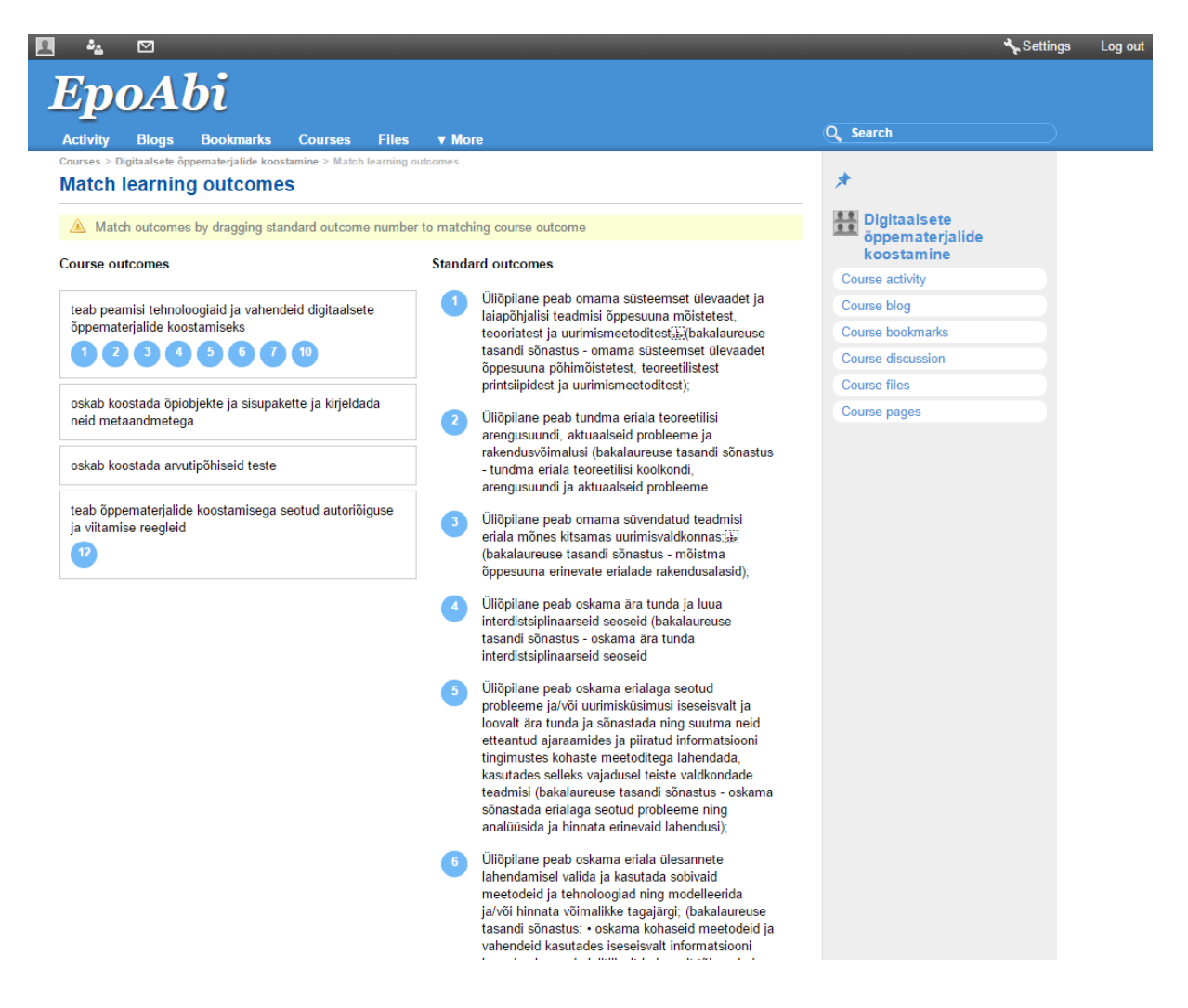

**Joonis 1. Epoabi õpiväljundite sidumine kõrgharidusstandardiga**

Rakenduses on võimalik loodud kursuseprogrammi õpiväljundeid visuaalselt numbrite kaudu ühendada kõrgharidusstandardi õpiväljunditega ning seeläbi analüüsida, kas on sõnastusi, mis ei sobi ning vajavad muutmist. Kahjuks ilmnes rakenduse testimisel (Pata & Tammets, 2013), et kuigi rakendust testivad õppejõud tajusid rakenduse kasulikkust üldiselt ning õppekava disainimisel, kahtlesid nad, kas see praktikas rakendub ning kas nad ise seda kasutama hakkaks. Ilmselt eeldatakse, et selliste detailide kontrollimine ning parandusettepanekute tegemine on pigem õppekava kuraatori ülesanne ning ise sellele niivõrd palju tähelepanu ei pöörata.

## <span id="page-11-0"></span>**2 METODOLOOGIA**

Interaktsioonidisain viitab protsessile, mis lähtub olemasolevate ressursside piirangutest luua, kujundada ning otsustada kõikide kasutamisele orienteeritud omaduste (struktuursete, funktsionaalsete, eetiliste ja esteetiliste) osas (Löwgren & Stolterman, 2007). Interaktsioonidisain sisaldab nõuete paika panemist, erinevate variantide disainimist, prototüüpimist ning hindamist (Preece, Sharp, & Rogers, 2015). Disaini saab vaadata kui kommunikatsiooni erinevate osapoolte vahel ning kui protsessi, mis koosneb meetoditest. Disain kui protsess toimub spetsiifilises kontekstis, mida nimetatakse disainisituatsiooniks (Löwgren & Stolterman, 2007). Disainisituatsioon viitab situatsioonile, mis on põhjuseks nii disainiprotsessi alustamiseks kui ka kontekstile, mille osana disaini töö läbi viiakse.

Disainis on palju erinevaid meetodeid, mida kombineerides pannakse kokku disainisituatsiooni jaoks sobiv meetodite komplekt. Need ei ole ranged reeglistikud vaid pigem suunised ja juhendid disaini loomiseks (Löwgren & Stolterman, 2007). Igal meetodil on omad tugevad ja nõrgad küljed ning disainer peab tegema valiku ja vastavalt oma vajadustele meetodit täiustama. Interaktsioonidisain ei ole üksnes esteetiline valik, vaid see põhineb pigem kasutajate ja kognitiivsete põhimõtete mõistmisel (Cooper, Reimann, Cronin, & Noessel, 2014).

Osalusdisain (ingl *participatory design*) on vastastikuse õppimise protsess disaineri ja kasutajate vahel (Ehn, 1992). Kasutajaid peab kaasama arendusprotsessi, et lahendada inimese ja kasutajaliidese vahelisi probleeme ning paljud organisatsioonid ja arendusmeeskonnad on sellest ka aru saanud. Organisatsioonid, kes kasutajaid kaasavad, kalduvad keskenduma pigem sellele, milliste ülesannete ja tegevustega kasutaja tegeleb ning mitte piisavalt sellele, mis nende ülesannete tegelik eesmärk on ja kuidas neid saaks paremini saavutada (Cooper et al., 2014). Lisaks tuleb meeles pidada, et kuigi kasutajad võivad selgelt väljendada interaktsiooniga seotud probleeme, ei ole nad sageli võimelised nende probleemide lahendusi visualiseerima (Cooper et al., 2014). Lahenduste pakkumine peab jääma disainerite ja arendajate ülesannete hulka.

Käesolevas töös on disainiprotsessi ning meetodite valikus arvestatud nii olemasolevate ajaliste kui ka ressurssidega seotud piirangutega. Kasutajaid kaasati disainiprotsessi, kuid mitte iga etapi juures.

Disainiprotsessi esimeseks sammuks on **taustainfo** kogumine ja analüüsimine. Kvalitatiivne uurimus aitab mõista toote konteksti ja piiranguid ning võimaldab tuvastada kasutajate käitumismustreid kiiremini, kui kvantitatiivne lähenemine (Cooper et al., 2014).

Esimene informatsiooni kogumise meetod on **etnograafiline intervjuu**. Esimeste intervjuude fookus on lai ning nende eesmärgiks on saada infot struktuuri ja üldisemate eesmärkide kohta (Cooper et al., 2014). Intervjuud lähevad samm-sammult põhjalikumaks ning keskendutakse konkreetsematele funktsioonidele ja ülesannetele. Etnograafiliste intervjuude läbiviimine on eriti oluline olukorras, kui projekt toimub disaineri jaoks uues kontekstis.

**Konkurentsianalüüsi** käigus uuritakse, kuidas on lahendatud sarnaseid disainiprobleeme ning valideeritakse soovitud funktsionaalsusi ja seatud eesmärke sarnaste rakenduste juures (Brown, 2011). Iga rakenduse juures vaadatakse, mis nende lahendustes on head ja toimivat. Võimalusel uuritakse, mis ei tööta ja kokkuvõtvalt analüüsitakse, milliseid ideid loodavas rakenduses kasutada saaks.

**Persoonad** sümboliseerivad loodava rakenduse kasutajagruppe. Need annavad täpse ülevaate, kuidas kasutajate rühmad käituvad ning mida ja mis eesmärgil nad saavutada tahavad (Cooper et al., 2014). Persoonad peaksid olema eristatud vastavalt nende vajadustele ja rollidele, mitte lihtsalt demograafilistele näitajatele. Mahuka analüüsi tulemusel saadud persoonade asemel võib kasutada proto-persoonasid, kus kõigepealt ennustatakse, millised persoonad olema saavad ning seejärel disainiprotsessi käigus valideeritakse ja täiendatakse neid (Gothelf, 2013).

Brown (2011) on soovitanud interaktsioonidisainis kasutada mõistekaarte, seega varasematele etappidele tuginedes koostatakse keskkonna **kontseptuaalne disain mõistekaardi kujul** (ingl *concept model*). Kontseptuaalne mudel kirjeldab struktuure ning seda, kuidas erinevad ideed omavahel seotud on (Brown, 2011). Iga idee või mõiste on märgistatud kasti sees ning nende mõistete vahelised seosed on märgitud neid ühendavate joonte juurde.

Järgmise sammuna toimub **kasutajalugude** loomine. Kasutajalugu kirjeldab rakenduse funktsionaalsust, mis on kasutaja jaoks oluline ja vääruslik (Cohn, 2004). Kasutajalood on lühikesed ja konkreetsed. Kasutajalugu vastab põhiliselt küsimusele, et "kes" tahab "midagi" teha ning mis kasu ta sellest saab. Kasutajad jaotatakse rollideks (ingl *user type* või *user role*). Roll on kogumik määratletud tunnusjooni, mis iseloomustavad teatavat populatsiooni osa kõikidest kasutajatest ning nende eesmärkidest (Cohn, 2004). Kavandatava keskkonna puhul võivad rollideks olla näiteks registreerimata kasutaja, õppenõustaja, õppejõud jm.

Informatsiooni arhitektuur esitatakse **sisukaardi** (ingl *site map*) kujul. Sisukaart aitab luua selgust informatsiooni hierarhiasse ning kehtestada erinevate lehtede vahelise navigatsiooni alustalad (Brown, 2011). Tänu sellele pannakse paika struktuur, kuidas informatsioon jaguneb lehtede vahel.

Sisukaardi järel koostatakse kasutajaliidesest **visandid** (ingl *sketch*). Esialgu peab visualiseeritud kasutajaliides olema väga lihtne ning kõigepealt tuleb keskenduda peamistele osadele ja mitte aega raisata detailide planeerimisega (Cooper et al., 2014).

**Sõrestikmudel** (ingl *wireframe*) on lõpptoote lihtsustatud vaade igast leheküljest ja selle sisust ning tavaliselt sellel puuduvad värv, tüpograafia ja pildid (Brown, 2011). See võimaldab kiirelt ja lihtsalt tutvustada kasutajaliidese kontseptsiooni. Sõrestikmudel aitab Browni (2011) sõnul tuvastada veebilehe sisu funktsionaalsust, käitumist ja prioriteete. Sõrestikmudelitest koostatakse **läbi klikitav prototüüp** (ingl *clickable wireframe* / *clickthrough prototype*), mis annab parema ülevaate töövoost ning potentsiaalselt takistavatest asjaoludest (Gothelf, 2013).

Bakalaureusetöö koosneb kolmest põhilisest etapist ning need on visualiseeritud joonisel 2.

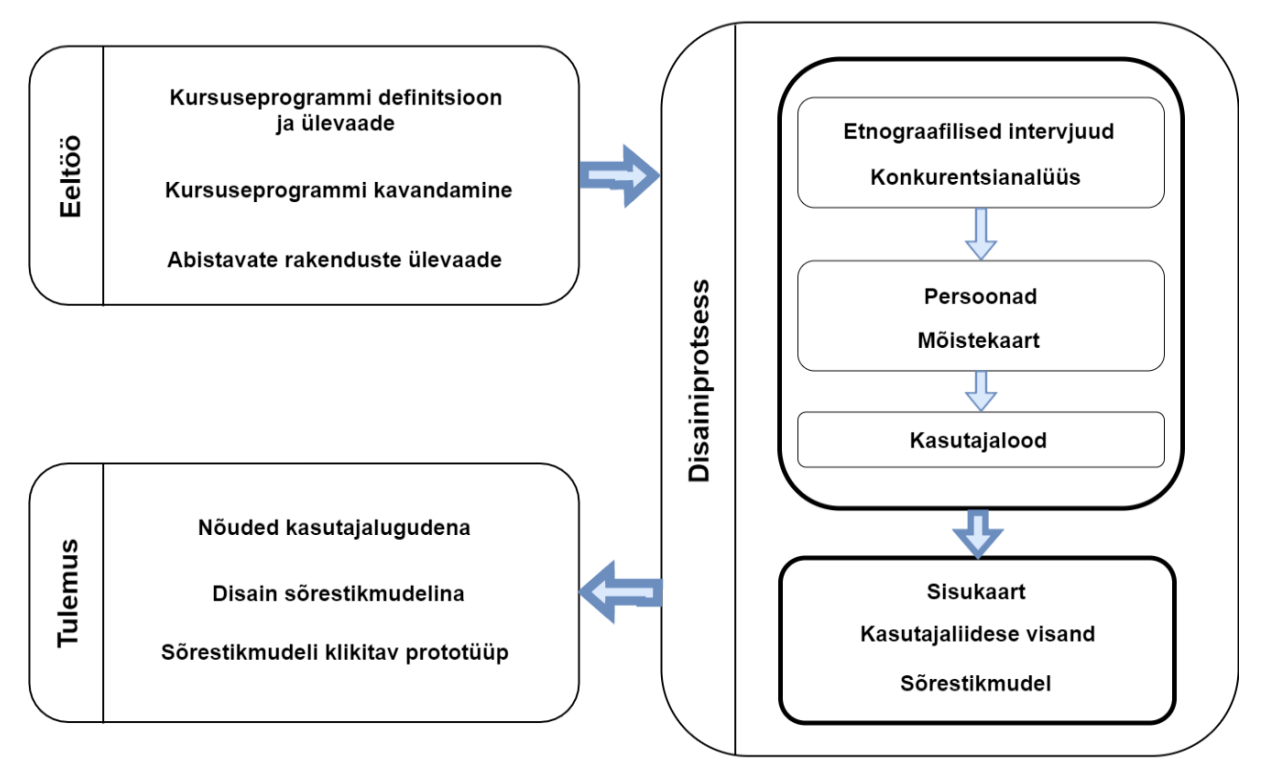

**Joonis 2. Bakalaureusetöö etapid**

## <span id="page-14-0"></span>**3 DISAINIPROTSESS**

Kursuseprogramme haldava keskkonna disainiprotsessis kasutatakse erinevaid interaktsioonidisaini ja osalusdisaini meetodeid. Kõigepealt kogutakse taustauuringu käigus informatsiooni ning seejärel koostatakse nõuded ning disainikavandid.

## <span id="page-14-1"></span>**3.1 Taustauuring**

Disaini ja arenduse esimeseks oluliseks sammuks on informatsiooni kogumine. Selle eesmärk on kõigepealt intervjuude käigus teada saada loodava keskkonna kasutajate soove ja vajadusi. Lisaks on konkurentsianalüüsi eesmärk uurida, milliseid lahendusi on juba olemas ning analüüsida, mis nendes töötab hästi ja milliseid probleeme võib esineda. Selle info põhjal saab kavandatavas rakenduses sisse viia muudatusi ja täiendusi, et lõpptulemus oleks võimalikult efektiivne ja kasutajasõbralik.

#### <span id="page-14-2"></span>**3.1.1 Etnograafilised intervjuud**

Intervjuud toimusid vestluse vormis ja küsimused varieerusid olenevalt sellest, kuidas iga intervjuu arenes, kuid põhilised küsimused ning teemad, millest intervjuude käigus lähtuti on märgitud Lisas 2. Intervjuude käigus arutati erinevate hüpoteetiliste võimaluste üle. Intervjuusid toimus kokku kuus ning nendes osales kolme tüüpi kasutajaid.

- 1. Õppejuht 2 intervjuud.
- 2. Õppenõustaja 2 interviuud.
- 3. Õppejõud 2 intervjuud.

Intervjuude kestus oli vahemikus pool tundi kuni tund aega. Iga intervjuu salvestati osalejate nõusolekul ning hiljem tehti salvestuse põhjal ümberkirjutus. Transkribeerimise tulemusena on välja toodud olulisem info ning parandatud loetavuse huvides intervjueeritavate lauseehitust, eemaldati poolikud mõtted ja laused ning korduvad ideed. Intervjuud on leitavad Lisades 3–8 vastavalt läbiviimise järjekorrale.

Kahe ülikooli töötajaga, kes töötavad või on töötanud õppejuhina ning samas ka õppejõuna, tehtud intervjuude käigus saadi põhjalikum ülevaade kursuseprogrammide loomisest. Loodava keskkonna ideede osas oli intervjuude fookus valdavalt õppejuhi vaatest ning andis hea ülevaate selle ameti jaoks olulistest aspektidest. Põhiliselt toodi välja õpianalüütikat ning võimalust analüüsida kursuseprogramme. Oluline oli ka see, et õpiväljundite sõnastamine oleks toetatud ning vajadusel neid siduda õppekava ja kõrgharidusstandardi õpiväljunditega. Samuti toodi välja, et õpiväljundid ning hindamiskriteeriumid peavad olema seotud ning selle kohta peaks õppejõududele infot jagama.

Õppenõustajate jaoks oli oluline, et keskkond vähendaks nende senist töökoormust ja teeks õppejõududele teadete ja parandamist vajavate kohtade info saatmise lihtsamaks. Samuti selgus, et vaja oleks teatud lahtrid paika panna ja n-ö ära lukustada, et õppejõud nendes vigu ei teeks. Lisaks oleks hea kursuseprogrammide väljade täitmise automaatsed kontrollid või kontrollimist abistavad funktsionaalsused ja võimalus alla laadida kursuseprogramme ühtses vormingus PDF failina. Kui esitamise tähtajad on paika pandud, siis süsteem võiks õppenõustajate asemel saata meeldetuletusi nende lähenemisest.

Ka õppejõudude arvates võiks süsteem kõiki nende aineid tähtaja lähenedes meelde tuletada ning kursuseprogrammist võiks lihtsalt saada teha uusi versioone ja duplikaate. Nõustuti ka sellega, et väljade täitmise soovitused oleksid kasulikud. Lisaks pakuti välja idee, et vastava aine kursuseprogrammi võiks automaatselt laadida tundide toimumise ajad nt  $\text{ASIO}^7$ tunniplaani süsteemist. Kui kursuseprogrammi on aasta-aastalt dubleeritud, siis võiks väljade juures olla näidatud, millal viimati seda muudeti. See tuletaks meelde, kui mõned väljad on jäänud pikka aega uuendamata.

#### <span id="page-15-0"></span>**3.1.2 Konkurentsianalüüs**

1

Antud töös on konkurentsianalüüs organiseeritud rakenduste kaupa. Rakendusi ei võrrelda omavahel, vaid antakse ülevaade igaühe kohta eraldi. Kõigepealt kirjeldatakse rakendust üldiselt ning seejärel tuuakse konkreetsemalt välja, mis nende rakenduste juures on hea ja toimiv, millised on puudused ning mida nende põhjal järeldada saab. Põhiline eesmärk on saada lisaks ideid loodava keskkonna osas ning uurida, kuidas kavandatavaid funktsionaalsusi on mujal rakendatud.

Konkurentsianalüüsi käigus vaadati kolme rakendust. Lihtsam rakendus on loodud kursuseprogrammide koostamise abistamiseks (Salsa) ning keerulisemad pakuvad ka võimalusi neid hallata ja organiseerida (Concourse ja Alabama ülikooli kursuseprogrammide

 $^7$  ASIO: https://www.tlu.ee/asio/kalenterit2/index.php?guest=intranet/tu&lang=est

keskkond). Sarnaseid rakendusi on suuremate ülikoolide juures veel, kuid üldiselt puudub neile igasugune ligipääs.

#### *3.1.2.1 Salsa*

Salsa<sup>8</sup> (Styled & Accessible Learning Service Agreement) on vabavaraline ning GitHubis<sup>9</sup> kättesaadav rakendus, mis abistab kursuseprogrammide loomist. Salsa arendati Utah ülikoolis (Utah State University) ning selle eesmärkideks on edastada informatsiooni õppija-keskses formaadis; ühendada mõõdetavad õpitulemused ja eesmärgid; võimaldada veebis ligipääsetavust ning pakkuda mobiiliseadmetega kohalduvat paigutust (Utah State University, kuupäev puudub).

Salsa kasutamiseks ei ole vaja seda oma serverisse paigaldada, vaid seda saab kasutada ka otse veebis ning selle jaoks ei ole vaja luua kasutajakontot. Rakendus genereerib igale kursuseprogrammile juhusliku lõpuga veebiaadressi, kust saab edaspidi kursuseprogrammi PDF kujul lugeda (Schaffhauser, 2014). Salsat saab integreerida ka Canvas<sup>10</sup> õpihaldussüsteemi (ingl *learning management system, LMS*).

Kursuseprogrammi vormis on 7 ettemääratud alamosa (vt Joonis 3 vasakul ääres), kuid vabavaralise rakendusena saab ise hallates neid muuta. Põhiliselt koosnevad kõik alamosad väiksematest sektsioonidest, kus saab lisada pealkirju ning sisutekste ja muuta nende lõikude vahelisi kauguseid. Kogu kursuseprogrammides nõutav teave on võimalik nende alamosade vahel ära jaotada.

1

<sup>8</sup> Salsa:<http://salsa.usu.edu/>

<sup>9</sup> GitHub: https://github.com/

<sup>&</sup>lt;sup>10</sup> Canvas:<https://www.canvaslms.com/>

|             |                                                              |                                     | <b>Apply</b>  |                  |                  | <b>Bloom's Revised</b> |  |  |
|-------------|--------------------------------------------------------------|-------------------------------------|---------------|------------------|------------------|------------------------|--|--|
|             | Act                                                          | Articulate                          | <b>Assess</b> | Change           | Chart            | Remember               |  |  |
| information | Compute                                                      | Construct                           | Contribute    | Control          | <b>Determine</b> | Understand             |  |  |
| outcomes    | Develop                                                      | <b>Discover</b>                     | <b>Draw</b>   | <b>Establish</b> | Extend           | <b>Apply</b>           |  |  |
| resources   | Imitate                                                      | Implement                           | Include       | Participate      | <b>Predict</b>   | Analyze                |  |  |
|             | Prepare                                                      | Produce                             | Provide       | Show             |                  | Evaluate               |  |  |
| activities  |                                                              | Create                              |               |                  |                  |                        |  |  |
| policies    | <b>Outcomes</b>                                              |                                     |               |                  |                  |                        |  |  |
| grades      | <b>Learning Outcomes</b><br>spacing                          |                                     |               |                  |                  |                        |  |  |
| schedule    | Upon completion of this course you will be able to:<br>text  |                                     |               |                  |                  |                        |  |  |
|             | • Define<br>• Recognize<br>• Match<br>• Limit<br>Create<br>٠ | Section 2<br>Section 3<br>Section 4 |               |                  |                  |                        |  |  |

**Joonis 3. Salsa õpiväljundite sõnastamine**

1

Rakendus soovitab teaduspõhiseid parimaid praktikaid, näiteks pakub kursuseprogrammi loojale abi mõõdetavate õpiväljundite sõnastamisel, pakkudes lause alguse tegusõnasid (Schaffhauser, 2014). Joonis 3 näitab Salsa kasutajaliidest, kus paremalt nurgast saab valida õpiväljundite taseme Bloomi kognitiivse taksonoomia<sup>11</sup> järgi ning seejärel ülevalt keskelt sobiva sõna ning selle juurde kirjutada tekstiredaktoris ülejäänud lause

Kasulik lisa Salsa rakenduses abistab hindamiskriteeriumite ja punktisüsteemi arvestamisega. Hinnete alamosas saab määrata, millistest osadest ning kui paljude punktidega ülesannetest lõpphinne kujuneb (vt Joonis 4). Erinevaid ülesandeid peab olema vähemalt 2 ja nad peavad andma kokku minimaalselt 100 punkti. Punktide sisestamisel arvutab süsteem automaatselt lõpphinde skaala. Võimalik on lisada ka lisapunktide saamiseks ülesandeid.

<sup>&</sup>lt;sup>11</sup> Bloomi kognitiivne taksonoomia hõlmab endas teadmiste ja intellektuaalsete oskuste arendamist. Algab kõige lihtsamast ehk mäletamisest (ingl *remember*), liikudes aina keerukamate oskusteni kuni ise loomiseni (ingl *create*) (Krathwohl, 2002).

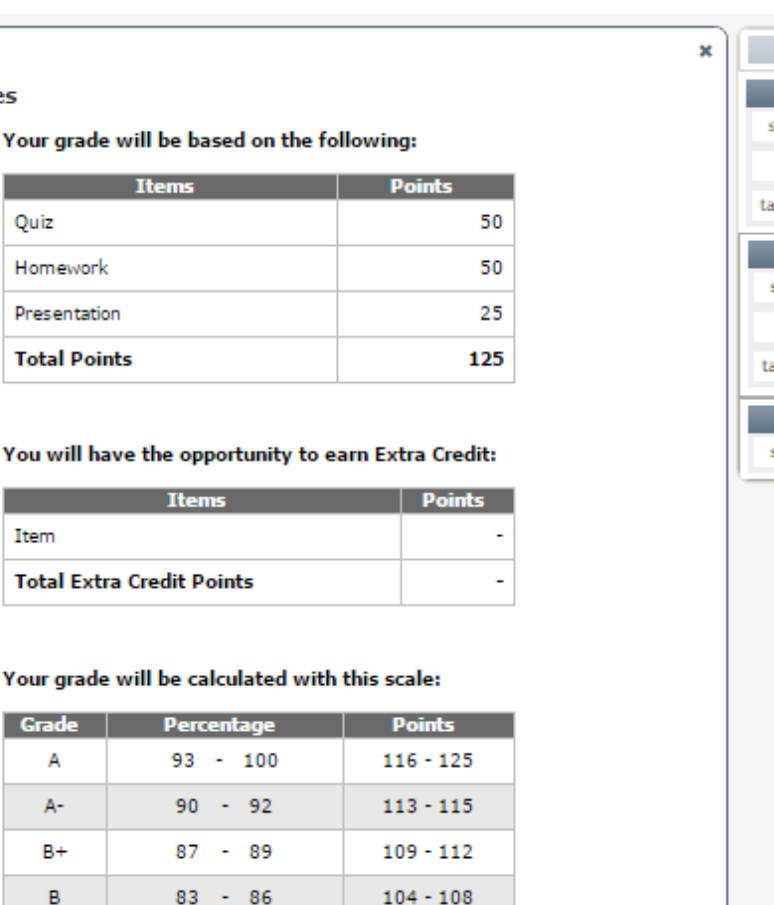

 $100 - 103$  $96 - 99$ 

 $91 - 95$ 

 $88 - 90$ 

 $84 - 87$ 

 $75 - 83$ 

 $0 - 74$ 

#### pacino items  $\ddot{\phantom{1}}$ ble text  $\ddot{\phantom{1}}$ **Extra** C spacing items  $\ddot{}$ ble text  $\ddot{}$ spacing  $\ddot{}$

**Joonis 4. Salsa hindamiskriteeriumid**

**Grades** 

Quiz

Item

Grade A A- $B+$ 

 $\overline{B}$ 

**B-**

 $C+$ 

c

 $C^2$ 

D+

D

F

80

77

73

70

67

60  $-66$ 

0  $-59$ 

 $-82$ 

 $-79$ 

 $-76$ 

 $-72$ 

 $-69$ 

Homework

Presentation

**Total Points** 

information

outcomes

resources

activities

policies

grades

schedule

Salsa rakendus on intuitiivne ning lihtne kasutada. Veebis põhinevat versiooni on siiski ebamugav kasutada, kui aine on arvestuslik, sest sellist valikut teha ei saa ning vaikimisi on kõikidel kursuseprogrammidel hindeline punktiskaala. Teisest küljest annab rakendus veebiaadressi, mille kaudu saab kursuseprogrammi veebis muuta ning lisaks on olemas ka link, mille kaudu genereeritakse uus Salsa mall, mis täidetakse olemasoleva infoga, võimaldades luua mitmeid sarnaseid kursuseprogramme, näiteks erinevate aastate või gruppide jaoks.

#### 19

#### *3.1.2.2 Concourse*

Concourse<sup>12</sup> on kursuseprogrammide haldamise platvorm. Seda kasutavad mitmed suured ülikoolid. Concourse võimaldab ühenduda juba olemasoleva õpihaldussüsteemiga. Süsteemis on võimalik kasutada erinevaid malle dokumentide jaoks. Kodulehel on võimalik selle keskkonnaga tutvuda läbi demo katsetamise. Avalehel ilmuvad kasutaja kursused ning vanemad kursused (vt [Joonis 5\)](#page-19-0). Kasutajaliides on lihtne ja arusaadav.

| Concourse <sup>®</sup>                                                                                                    | Report | Admin - | Account $\sim$                                                                                                    | Search                              |         | Q            |  |
|----------------------------------------------------------------------------------------------------|--------|---------|----------------------------------------------------------------------------------------------------|-------------------------------------|---------|--------------|--|
| Manage<br><b>View</b><br>Create                                                                                                    |        |         |                                                                                                    |                                     |         |              |  |
| <b>My Courses</b>                                                                                                    |        |         |                                                                                                    |                                     |         |              |  |
| MGMT100<br><b>MGMT-100</b><br>Section 1<br><b>Fall 2015</b><br><b>Michael White</b><br>Modified: 04/27/2017<br>Audit Status: In Progress               |        |         |                                                                                                    |                                     |         |              |  |
| <b>Past Courses</b>                                                                                                    |        |         |                                                                                                    |                                     |         |              |  |
| A - Uploaded Syllabus<br><b>ARTS-1002</b><br>Section 1<br><b>Fall 2015</b><br><b>Robert Kelly</b><br>Modified: 05/05/2015<br>Audit Status: In Progress |        |         | <b>B</b> - Institutional Template<br><b>Section All</b><br>Modified: 04/27/2017                                                                          | Audit Status: Modified Since Review |         |              |  |
| C - Linked Template<br><b>MGMT-1234</b><br>Section All<br>Modified: 04/27/2017<br>Audit Status: Submitted For Review                                   |        |         | D - Instructional Syllabus<br><b>MGMT-1234</b><br>Sections 1, 2, 3<br><b>Fall 2015</b><br>Joseph Jones<br>Modified: 06/10/2015<br>Audit Status: Reviewed |                                     |         |              |  |
| All times are America/New_York. The time is 4:07 PM.                                                                                                   |        |         | © 2017 Intellidemia, Inc.                                                                                                    | Support                             | Privacy | <b>Terms</b> |  |

<span id="page-19-0"></span>**Joonis 5. Concourse demo avaleht**

1

Uue kursuseprogrammi loomise juures on valida, kas teha duplikaat, luua uus struktureeritud kursuseprogramm või luua uus ainult üleslaadimise võimalusega kursuseprogramm. Halduse osas saab vaadata ja muuta ning printida kursuseprogrammi, lisada selle juurde faile või

<sup>12</sup> Concourse: http://www.intellidemia.com/

täiendada kursuse kohta käivat üldist informatsiooni. Muutmise lehel saab ise valida erinevaid sektsioone, mida kursuseprogrammi lisada (vt [Joonis 6\)](#page-20-0).

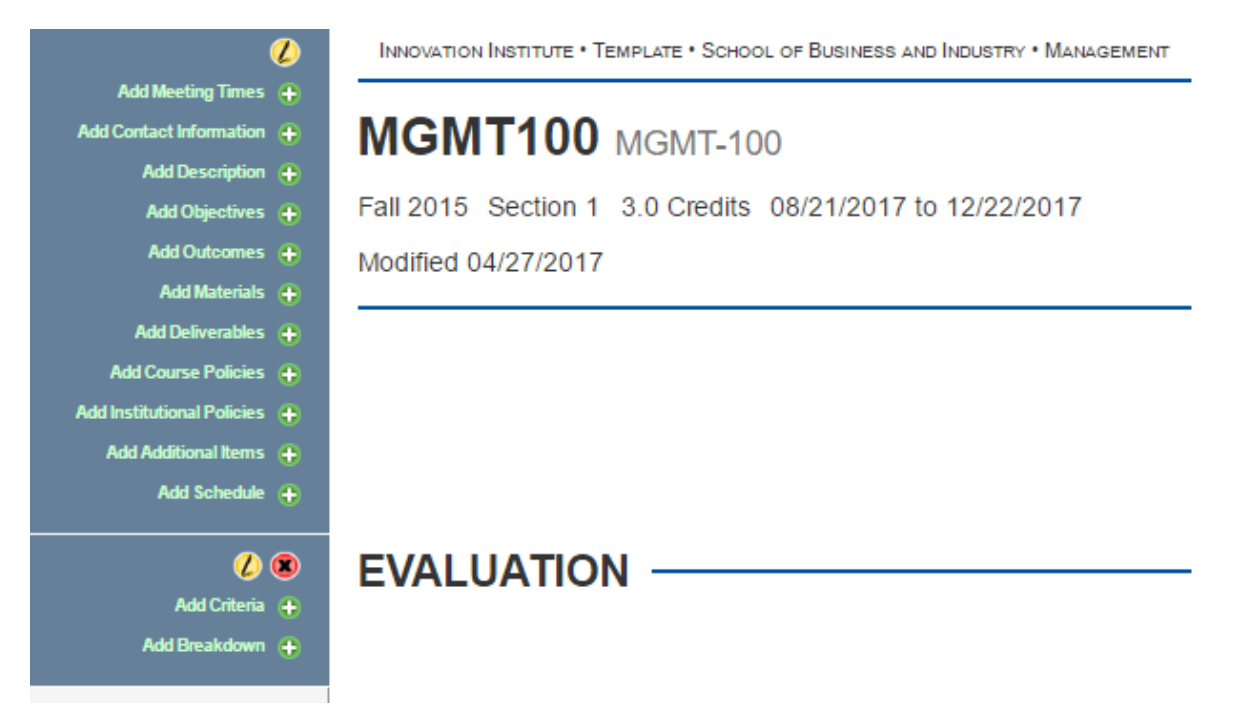

**Joonis 6. Concourse kursuseprogrammi muutmine**

<span id="page-20-0"></span>Vaate lehel muudetakse kursuseprogrammid PDF formaati. Lisaks saab erineval vahelehel hallata kasutajaid ning üles laadida CV, mida koos kursuseprogrammiga jagada saab. Halduse juures on ka hindamise vaheleht, kust saab faile ülevaatamisele saata ning näeb hindamisprotsessi ajalugu (vt [Joonis 7\)](#page-20-1).

| Syllabus $\sim$               | <b>Info</b><br>Files                            | <b>CV</b><br>Audit                                                                                                    | <b>Users</b> | Settings - |  |                    |                                                                         | <b>MGMT100</b> |  |  |
|-------------------------------|-------------------------------------------------|----------------------------------------------------------------------------------------------------|--------------|------------|--|--------------------|-------------------------------------------------------------------------|----------------|--|--|
| Audit trail has been updated! |                                                 |                                                                                                    |              |            |  |                    |                                                                         |                |  |  |
| Update Trail                  |                                                 |                                                                                                    |              |            |  | <b>Audit Trail</b> |                                                                         |                |  |  |
| <b>Audit</b><br><b>Status</b> | Submitted For Review (no change)                |                                                                                                    |              | v          |  | ≜                  | <b>Submitted For Review</b><br>04/27/2017 4:09 PM Syllabus Geek demo    |                |  |  |
| <b>Message</b>                | B<br>$\boldsymbol{I}$<br>日本日本国 国 多 参 囲*   器   の | $\underline{U} \quad \underline{A} \quad \underline{V} \quad \underline{E} \quad \underline{E} \quad \underline{E} \quad \underline{E}$ |              |            |  | $\vec{Q}$          | In Progress<br>04/27/2017 3:04 PM Syllabus Geek demo                    |                |  |  |
|                               |                                                 |                                                                                                    |              |            |  |                    | New<br>04/27/2017 3:03 PM Syllabus Geek demo<br>Initial course creation |                |  |  |
| <b>Notify</b>                 | Auditors <b>Editors</b><br>Update               |                                                                                                    |              |            |  |                    |                                                                         |                |  |  |

<span id="page-20-1"></span>**Joonis 7. Concourse kursuseprogrammi hindamine**

Selle halduskeskkonna väga kasulik funkstionaalsus on ka otsing, millega on võimalik kõikidelt väljadelt eraldi otsida märksõnu. Näiteks võib valida, et otsitakse teatud sõna või fraasi ainult õpiväljundite lahtritest. Samuti saab otsida hindamise staatuse järgi või vaadata lehekülje kasutamise raportit.

## *3.1.2.3 Alabama ülikooli kursuseprogrammide keskkond*

Alabama ülikoolil on oma kursuseprogrammide haldamise süsteem $13$ . Avalehelt pääseb ligi ainult avalikule vaatele, kust näeb olemasolevaid kursuseprogramme (vt [Joonis 8\)](#page-21-0).

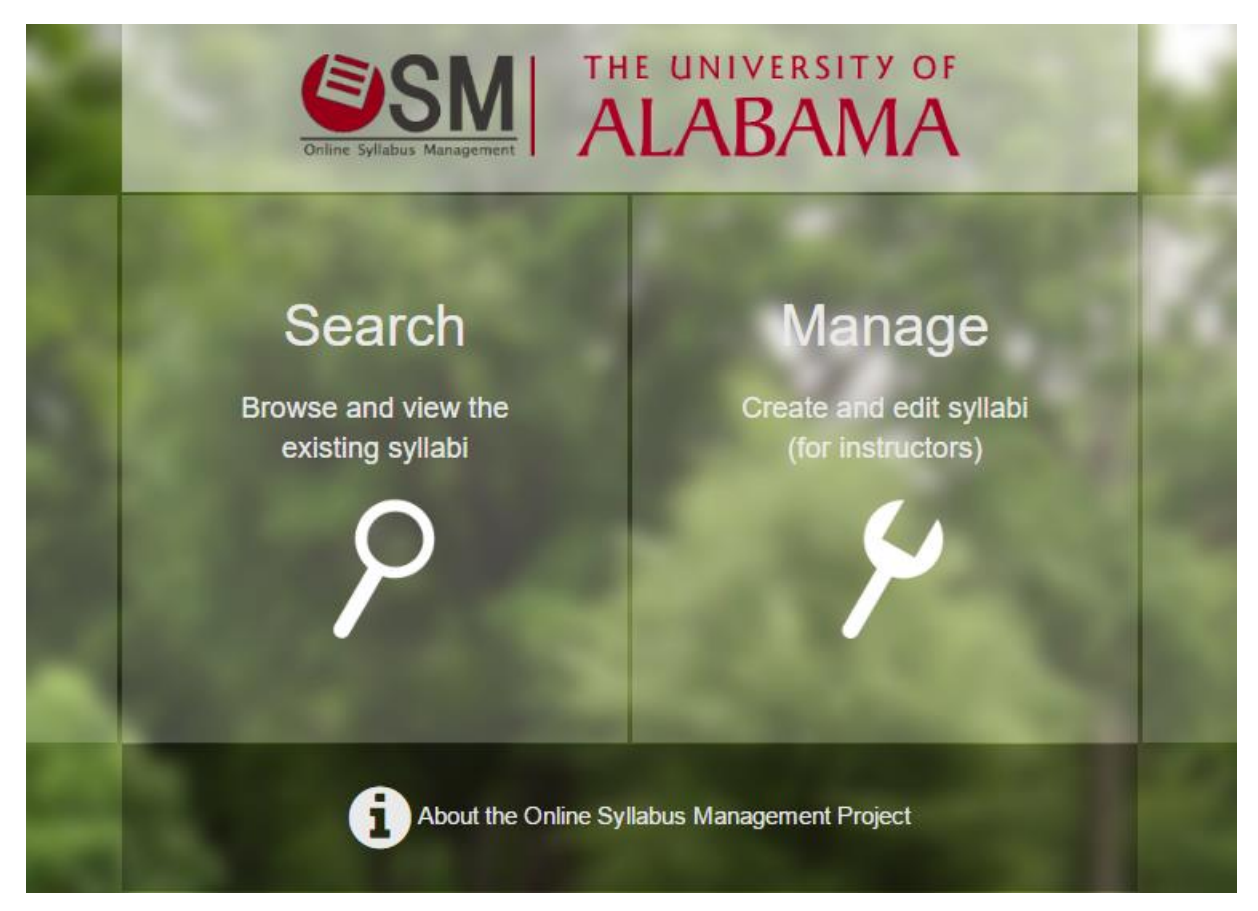

<span id="page-21-0"></span>**Joonis 8. Alabama haldussüsteemi avaleht**

Avalikust vaatest saab otsida kursuseprogramme aine ja õppejõu järgi või sirvida neid kooli, osakonna või valdkonna alusel (vt [Joonis 9\)](#page-22-0). Selle keskkonna infolehel on märgitud, et süsteem saab automaatselt infot ülikooli administratiivüksustelt. Näiteks kursuste nimetused, eeldused, ülikooli eeskirjad jpm, mis säästab õppejõu aega ning kindlustab selle, et tudengid saavad korrektse informatsiooni.

1

<sup>13</sup> Alabama: http://syllabi.ua.edu

|                                  |                |         |                           | <b>Online Syllabus Management</b><br>The University of Alabama |          |
|----------------------------------|----------------|---------|---------------------------|----------------------------------------------------------------|----------|
| <b>Browse by Area</b>            |                |         | Search                    | Course                                                         |          |
| ! College<br>Engineering         |                |         | $\boldsymbol{\mathrm{v}}$ | e.g. EN 101                                                    |          |
| ! Department<br>Select           |                |         | ۷.                        | Instructor<br>e.g. Smithson                                    |          |
| <b>I</b> Core Designation<br>Any |                |         | $\overline{\mathbf{v}}$   | 3 273 Results                                                  |          |
| Term                             | Course         | Section | Title                     | Instructor                                                     | Syllabus |
| <b>Fall 2017</b>                 | <b>AEM 250</b> | 001     | Mechanics Of Materials I  | Dr. Mark Barkey                                                | View.    |
| Fall 2017                        | <b>AEM 250</b> | 920     | Mechanics Of Materials I  | Dr. Mark Barkey                                                | View     |
| <b>Fall 2017</b>                 | <b>AEM 648</b> | 001     | Theory Of Plasticity      | Dr. Mark Barkey                                                | View     |
| <b>Fall 2017</b>                 | <b>AEM 648</b> | 999     | Theory Of Plasticity      | Dr. Mark Barkey                                                | View     |

<span id="page-22-0"></span>**Joonis 9. Alabama Ülikooli kursuseprogrammide otsing**

Tutvustavas infos on ka kirjas, et süsteemis on võimalik luua kursuseprogrammide gruppe, millega saab lihtsalt muuta kõiki korraga ning pärast täpsustada individuaalselt erinevusi. Süsteem pakub kursuseprogrammile püsivat veebilinki, seega ka programmi muutes on tudengitel viimane versioon kättesaadav. Kättesaadavust võib ka piirata ainult kursusele registreerunud tudengitele, ülikooliga seotud inimestele või jagada seda avalikult kõigile. Programmi koostamise osas saab kasutada ka erinevaid malle ja kohandada erinevaid sektsioone vastavalt vajadustele.

#### *3.1.2.4 Konkurentsianalüüsi kokkuvõte*

Esimese vaatluse järel eriti suuri vigu või probleeme valitud süsteemide juures esile ei tõusnud. Samas häid praktikaid ja kasulikke funktsionaalsusi leidus mitmeid. Näiteks Salsa rakenduses on hea see, et pakutakse õpiväljundite sõnastamiseks tegusõnu vastavalt kategooriatele. Concourse süsteemil on väga hea otsingu funktsioon ning ka programmi hindamise lahendus on informatiivne. Alabama süsteemi kirjeldusest võiks esile tuua kursuseprogrammide grupeerimise võimaluse, kuna see lihtsustaks mitme rühmaga ainete õppejõudude tööd oluliselt.

## <span id="page-23-0"></span>**3.2 Persoonad**

Cooper et al. (2014, lk 82) soovitavad persoonade koostamiseks 8-sammulist kvalitatiivsel taustauuringul põhinevat protsessi. Kvalitatiivne taustauuring hõlmab etnograafilisi intervjuusid ja konkurentsianalüüsi. 8-sammulises protsessis tuleb intervjueeritavad grupeerida vastavalt rollidele. Seejärel määrata käitumuslikud muutujad ja kaardistada need intervjueeritavatega ning määratleda olulised käitumismustrid. Eelneva info põhjal sünteesitakse karakterisikud ja eesmärgid ning kontrollitakse persoona täielikkust ja info üleküllust ning määratakse persoonadele prioriteedid. Lõpuks täiendatakse tunnusjoonte ja käitumusliku info kirjeldust.

Reeglina luuakse persoonad ajakuluka ning kalli uurimuse järel ning seetõttu võib olla kalduvus neid persoonasid pidada puutumatuteks, sest väga palju tööd läheb nende loomiseks (Gothelf, 2013). Tüüpiliselt sõltub persoonade keerukus ja detailide tase olemasolevast informatsioonist (Brown, 2011). Detailsete persoonade alternatiiviks on proto-persoonad, kus esimese sammuna pannakse kirja oletused, kes rakendust kasutaks ja miks tal seda vaja oleks ning seejärel uuritakse intervjuudega, kui paikapidavad need on ning kuidas sihtrühma (ja persoonasid) kohandada või täiendada (Gothelf, 2013).

Lähtudes ajalistest piirangutest ja võimalike intervjueeritavate arvust kasutatakse protopersoonade meetodit ka käesolevas töös. Esmased proto-persoonad visandatakse paberile. Vastavalt persoonade loomise mallile (vt [Tabel 1\)](#page-23-1) märgitakse ära nende eeldatavad vajadused ja probleemsed kohad, mis praeguse süsteemi juures on. Lisaks kirjeldatakse võimalikke lahendusi.

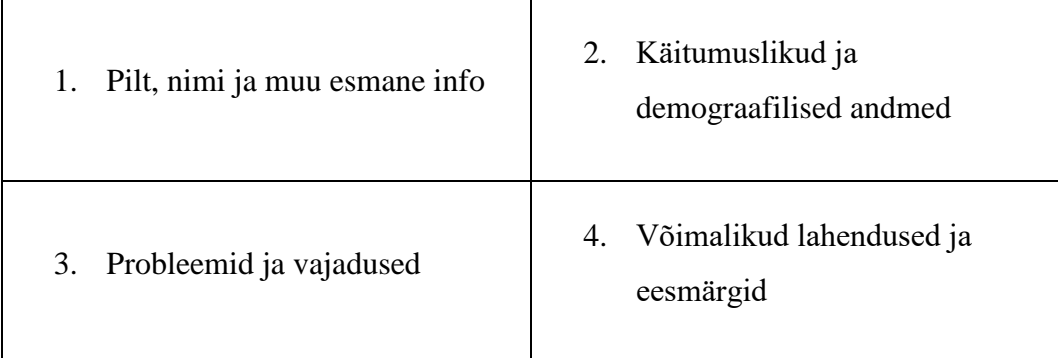

<span id="page-23-1"></span>**Tabel 1. Proto-persoona mall (Gothelf, 2013)**

Intervjuude läbiviimise ajaga paralleelselt täiendatakse proto-persoonasid vastavalt uuele informatsioonile. Persoonad tuleb prioriseerida selleks, et määrata disaini esmane sihtmärk.

Eesmärgiks on iga vaate või kasutajaliidese kohta leida üks persoona, kelle vajadused ja eesmärgid saab konkreetse liidesega täielikult rahuldatud (Cooper et al., 2014). Esmane ehk primaarne persoona on kasutajaliidese disaini juures kõige olulisem. Teisene persoona on reeglina rahul esmase persoona jaoks loodud liidesega, kuid tal on täiendavaid vajadusi.

Persoonasid loodi kokku seitse ning lõplikud persoonad on Lisas 9. [Tabel 2](#page-24-0) annab ülevaate, millistele vaadetele ning millise tähtsusega persoonad loodi. Loodava keskkonna tarbeks on tulevikus oluline ka haldusliides ning selle jaoks loodi täiendavalt üks esmane persoona, kuid seda käesolevas töös edaspidi põhjalikult ei käsitleta, sest töö fookus on rohkem keskkonna kasutajaliidese loomise juures.

|                            | Öppejõu<br>vaade | <b>Instituudi</b><br>vaade | <b>Avalik</b><br>vaade | <b>Haldusliidese</b><br>vaade |
|----------------------------|------------------|----------------------------|------------------------|-------------------------------|
| <b>Esmane</b><br>persoona  | Kaupo            | Gerda                      | Krislin                | Karl                          |
| <b>Teisene</b><br>persoona | <b>Markus</b>    | Piret                      | Maarja                 |                               |

<span id="page-24-0"></span>**Tabel 2. Loodud persoonad kasutajaliidese ja tähtsuse järgi**

Kaupo kirjeldab teadlikumat õppejõudu, kes tahab süveneda ning koostada informatiivseid dokumente, samas Markus tahab oma aineid planeerida kiiremini ning mugavamalt. Gerdat huvitab, et tema töö muutuks efektiivsemaks ning kursuseprogramid jõuaksid õigel ajal kohale ning neid oleks lihtsam kontrollida. Piretil on sarnased soovid, mis Gerdal, kuid teda huvitab ka kvaliteet ning õpiväljundite vastavused kõrgemate dokumentidega. Krislin on tudeng, kes soovib vajaliku infot oma registreeritud ainete kohta võimalikult lihtsalt ning Maarja soovib veidi süvendatult saada infot, et leida enda jaoks sobivaid aineid. Karli huvitab, et kogu kastajate haldusega seotud tegevused oleksid mugavad.

Levinud meetodites koostatakse persoonade põhjal stsenaariumid. Kuna vajalike huvigruppidega on tehtud põhjalikud etnograafilised intervjuud ning nende käigus olulised teemad läbi arutatud, siis ei olnud mõistlik lühikese aja möödudes sarnast teemat käsitleda stsenaariumidest rääkides. Sellepärast on otsustatud loobuda stsenaariumide koostamisest ning kaasata huvigruppe hilisemates etappides.

## <span id="page-25-0"></span>**3.3 Loodava rakendusega seotud põhimõisted**

Eelnevatele etappidele tuginedes loodi kursuseprogrammi keskkonna kontseptuaalne disain mõistekaardi kujul (vt [Joonis 10\)](#page-25-1). Mõistekaart annab ülevaate sõnavarast ja mõistete vahelistest seostest. See on sisendiks järgmistele disainietappidele, kus kasutajalugudes ja prototüüpides kasutatakse järjepidevuse huvides samu mõisteid. Mõistekaardi koostamiseks kasutati CmapTools $^{14}$  programmi.

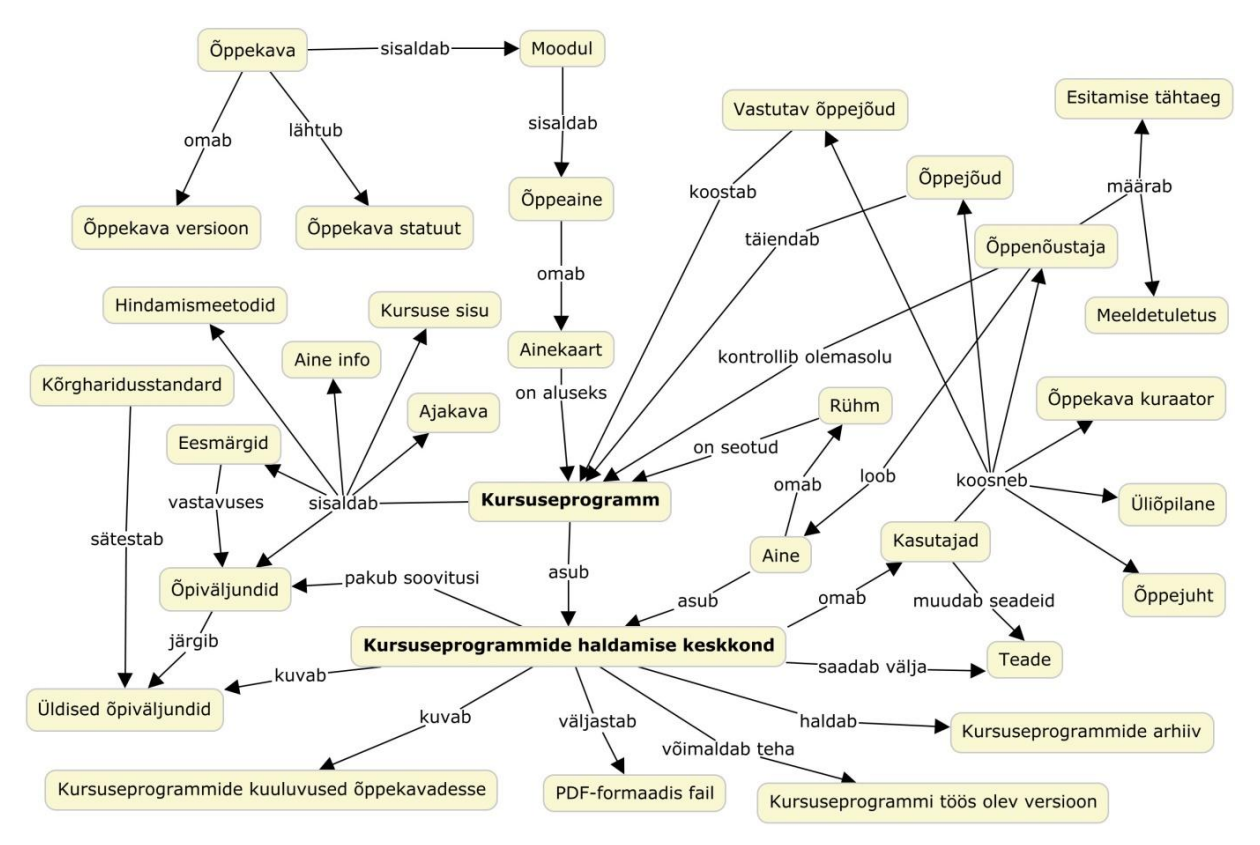

<span id="page-25-1"></span>**Joonis 10. Mõistekaart**

Mõistekaardil kujutatakse õppekava seost kursuseprogrammiga. Lisaks on näha kursuseprogrammi mahukamad osad ning see, millised funktsioonid on kursuseprogrammi haldamise keskkonnal. Samuti on kuvatud kasutajaskond ning tähtsamad seosed kursuseprogrammidega.

1

<sup>14</sup> CmapTools: http://cmap.ihmc.us/

## <span id="page-26-0"></span>**3.4 Kasutajalood**

Kasutajalood kirjeldavad funktsionaalsusi, mis on süsteemi kasutajale olulised ja väärtuslikud (Cohn, 2004). Tüüpiliselt kirjutatakse kasutajalugusid järgnevat süntaksit kasutades (Gothelf, 2013):

## *As a* [*user type*] *I want to* [*accomplish something*] *so that* [*some benefit happens*].<sup>15</sup>

Lähtudes kogutud informatsioonist ning persoonadest ja loodud mõistekaardist koostati kasutajalood, mis kirjeldavad erinevates rollides olevate kasutajate tegevusi. Kasutajate rollid on jagatud järgnevalt:

- Registreerimata kasutaja
- Üliõpilane
- Registreeritud kasutaja
- Õppejõud
- Õppenõustaja
- Õppejuht

1

Süsteemi haldur

Kasutajalood on koostatud suures osas töö autori poolt, seades ennast disainerina kasutajate soovide vahendaja (ingl *proxy user*) rolli. Vahendaja rakendamine pole ideaalne lahendus, kuid niimoodi on võimalik kasutajalugusid kirjutada ka siis, kui kasutajaid parasjagu saadaval pole (Cohn, 2004). Vahendaja kujutleb ennast teatud situatsiooni ja kirjutab kasutajalugusid, nagu olekski ta valitud rolli esindaja. Kasutajalugudes on kirjas kasutajaloo pealkiri ning süntaksile vastavalt lahtrid, kes tahab mida teha ja milleks ning viimasena on märgitud see, kas antud kasutajalugu on prioriteetne esmase prototüübi jaoks (vt [Lisa 10\)](#page-68-0). Prioriteetide määramisel on aluseks võetud minimaalse elujõulise toote lähenemist (ingl *Minimum Viable Product, MVP*) (Gothelf, 2013). Valitud on selliseid funktsionaalsusi käsitlevad kasutajalood, mis rahuldaksid loodavas keskkonnas esmaste kasutajate vajadusi ja ootusi.

Kokku loodi 44 kasutajalugu, millest valiti esmalt prototüüpimiseks välja 33 kasutajalugu. Kasutajalugude jaotus rollide vahel on esitatud [Tabel 3.](#page-27-1)

<sup>15</sup> Eesti keeles: [*Kellena*] tahan [*teha midagi*], selleks et [*saadav kasu*].

<span id="page-27-1"></span>**Tabel 3. Kasutajalood jaotatud rollide järgi**

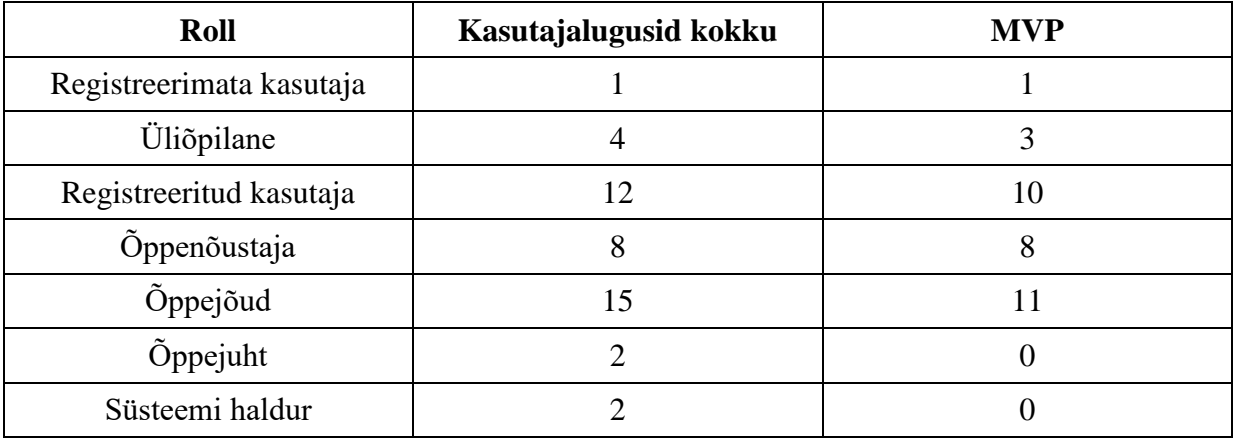

Disainiprotsessi ajal pole kasutajalood nummerdatud, kuid hiljem arenduse käigus võib neid nummerdada, kui need jõuavad tarkvaraarenduse keskkonda ja neid esitatakse piletitena (ingl *issue*).

#### <span id="page-27-0"></span>**3.5 Informatsiooni arhitektuur sisukaardil**

Sisukaart annab ülevaate rakenduse põhilistest veebilehtedest ning nendevahelistest seostest ja hierarhiast. Sisukaart annab ülevaate teatavast hulgast seostest, kuid veebilehtede dünaamiline olemus tähendab seda, et need seosed ei ole ainuõiged ning kasutajal on võimalus erinevatele lehtedele jõuda eri radu pidi (Brown, 2011). Loodava keskkonna sisukaart on esitatud joonisel 11.

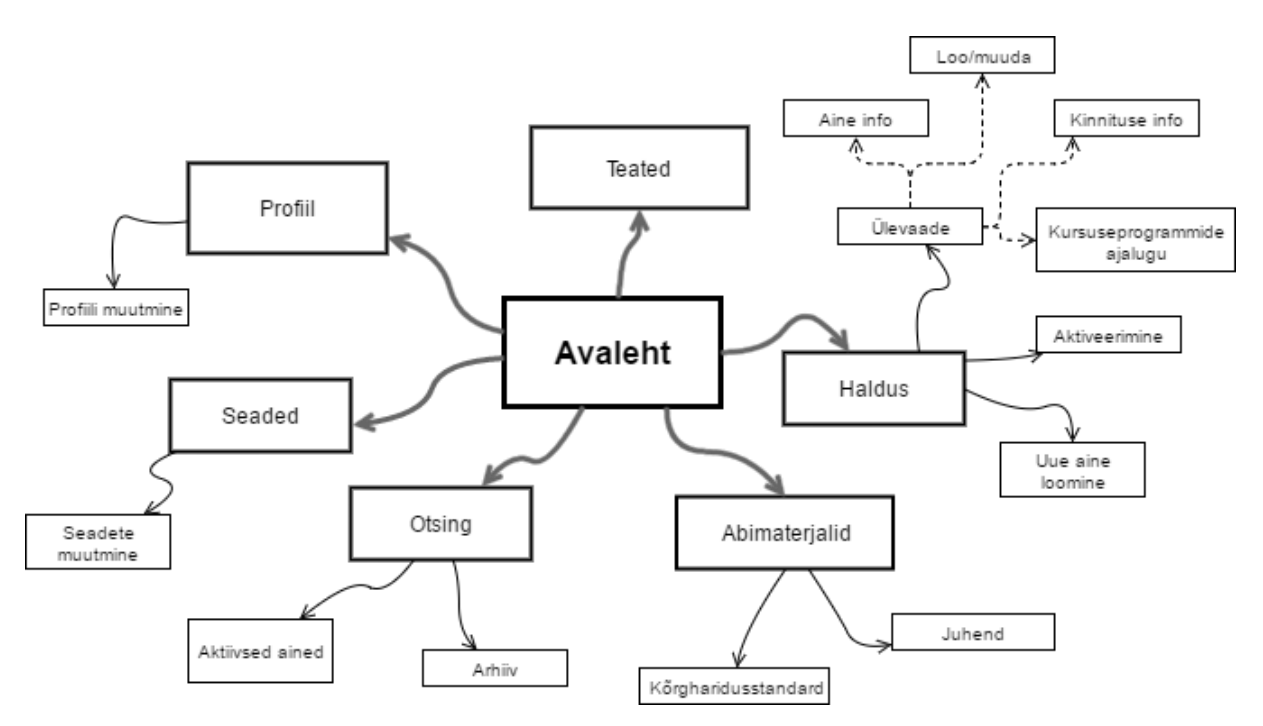

**Joonis 11. Lehtede hierarhia sisukaardil**

Joonisel kujutatud sisukaart näitab erineva taseme veebilehti. Avalehelt peab kõige otsemini pääsema ligi kursuseprogrammide haldusele, abimaterjalidele, otsingule ja profiilile ning teadetele. Seejärel jaguneb iga tase omakorda vastavalt vajadusele alamlehtedeks.

#### <span id="page-28-0"></span>**3.6 Kasutajaliidese visandid**

Sisukaardi põhjal on loodud kasutajaliidese visand, mis abistab töö protsessis parema ettekujutuse omandamist lõpptulemusest. Visandid on madala detailsusega (ingl *low-fidelity*), kuid annavad hea ülevaate ning neid on võimalik väikese vaevaga täiendada. Visandid on omakorda aluseks sõrestikmudeli loomiseks.

Joonisel 12 on kujutatud loodava keskkonna lehtede vaheline süsteem koos visandatud lehtede kujundustega. Avalehel olev päis ning vasak menüüriba on kõikidel lehtedel ühesugused ning seetõttu neid igale visandile eraldi ei märgitud. Joonistel on kujutatud ainult lehtede sisu osa muutuseid. "Halduse" lehele järgnev "Aine" lehestik käib ühe konkreetse õppeaine ja sellega seotud kursuseprogrammide kohta.

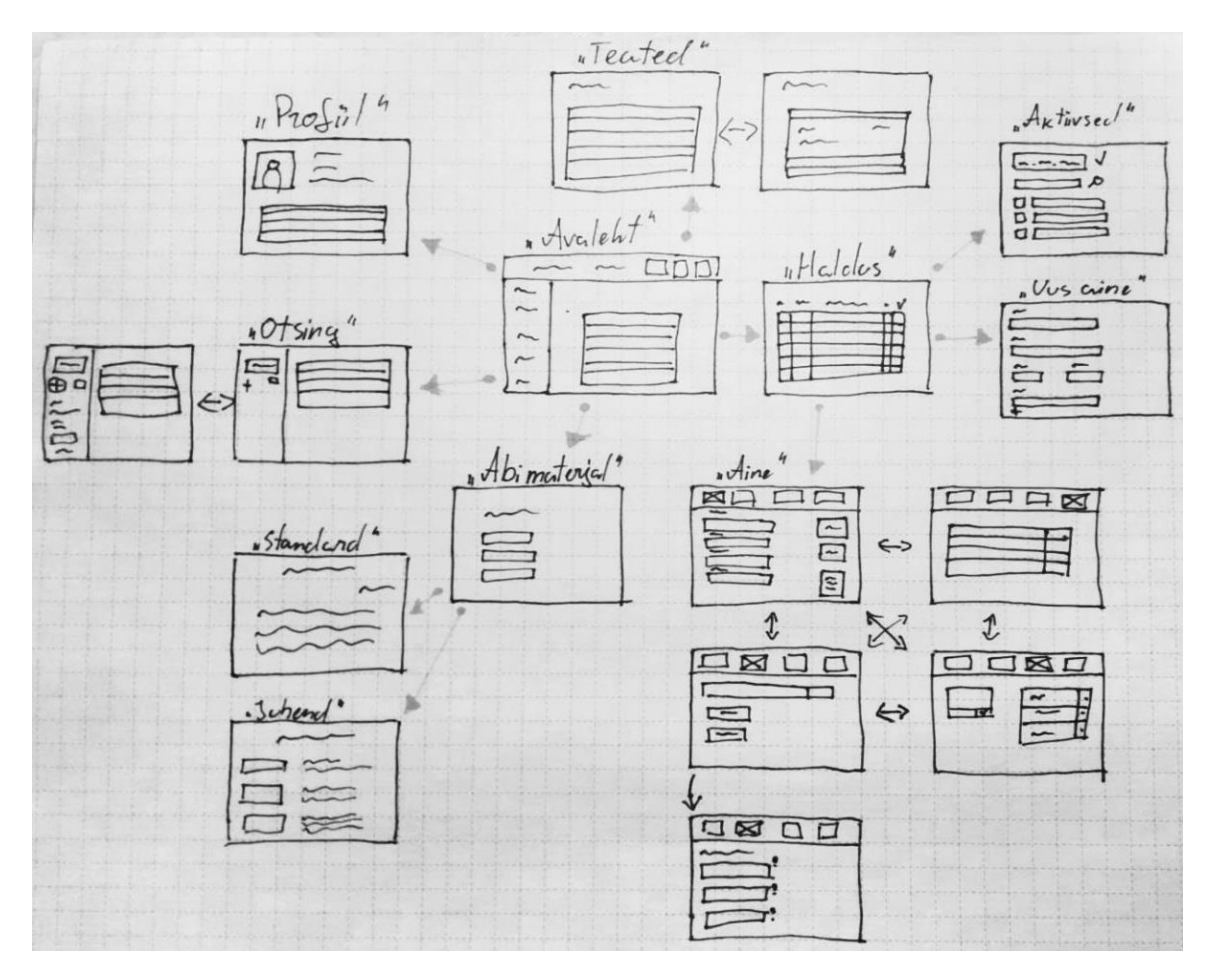

**Joonis 12. Kasutajaliidese visand**

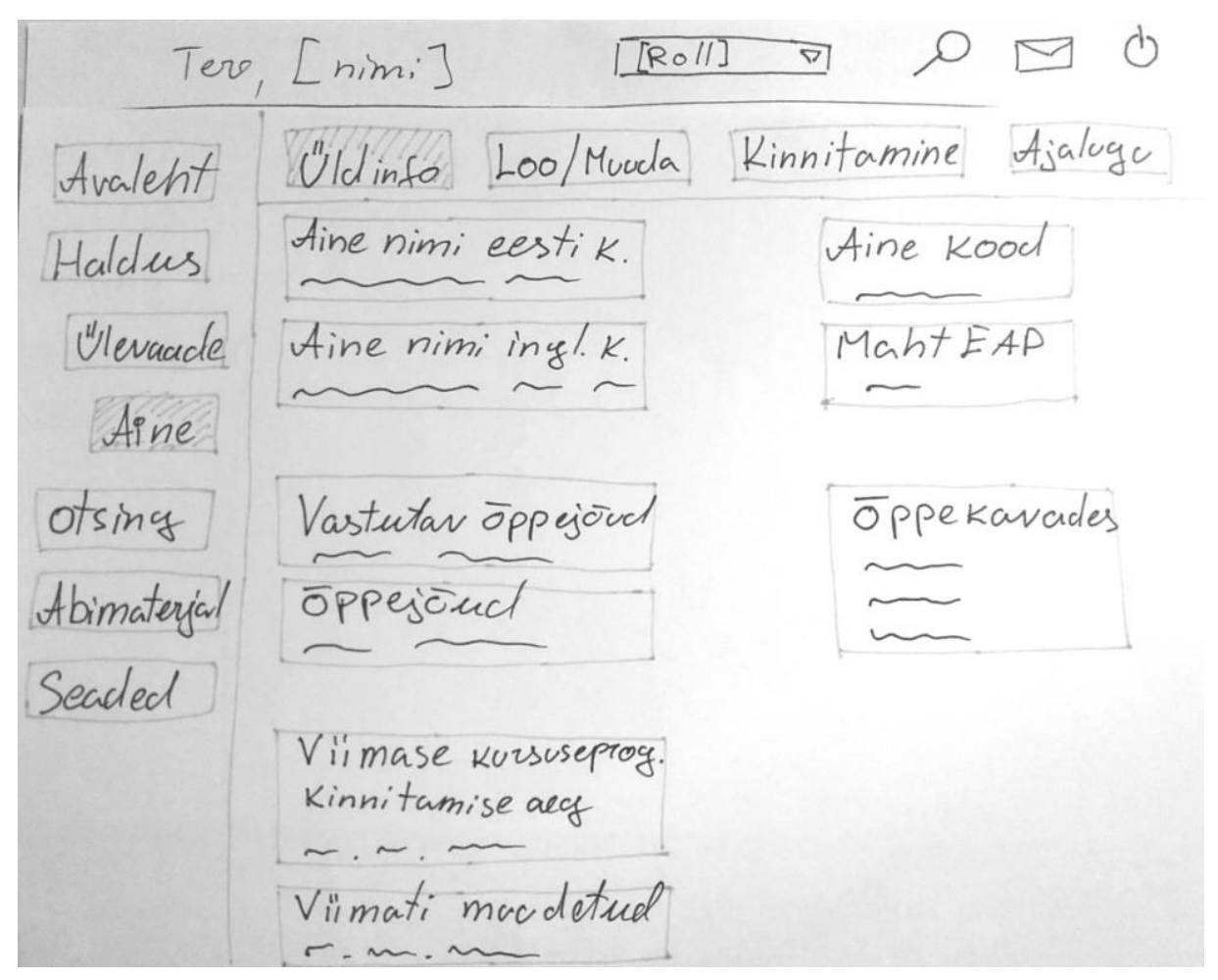

**Joonis 13. Õppeaine üldinfo visand**

Joonisel 13 on parema ülevaate andmiseks kujutatud "Aine" lehekülje täpsustatud visandit, mida võib pidada ka sõrestikmudeli näiteks ning millel on märgitud ka "Avalehe" visandi juures olevad menüüribad.

## <span id="page-29-0"></span>**3.7 Sõrestikmudel**

Sõrestikmudel näitab lihtsustatud vaadet sellest, milline sisu lõpptoote igale lehele pannakse, hoidudes värvidest, tüpograafiast ning piltidest (Brown, 2011). Eesmärk on fokuseerida tähelepanu sellele, mida konkreetne leht teeb ning mitte mõelda, kuidas graafiliselt leht välja näeb. Sõrestikmudelid on loodud [draw.io](http://www.draw.io/)<sup>16</sup> keskkonnas. Joonisel 14 on toodud näitena kahe lehekülje sõrestikmudelid.

1

<sup>16</sup> Drow.io: https://www.draw.io/

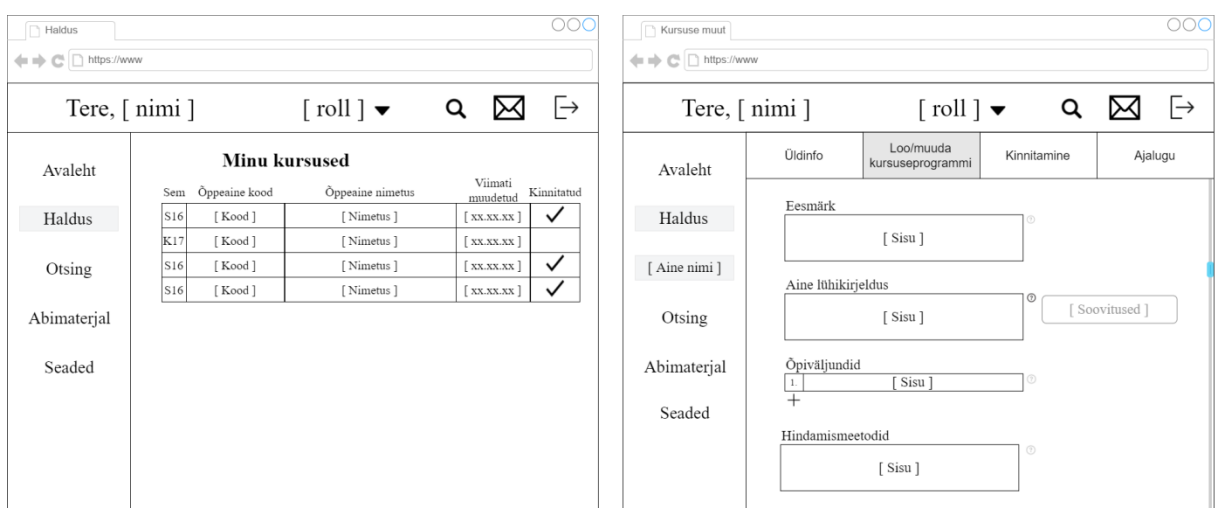

**Joonis 14. Sõrestikmudelid Halduse lehe (vasakul) ja Kursuseprogrammi muutmise lehe (paremal) kohta**

Esimene osa joonisest näitab halduse ülevaadet. Seal on näha kõikide aktiivsete kursuste info koos nende kursuseprogrammi staatusega. Teises osas on näha haldusest valitud õppeaine kursuseprogrammi muutmist. Kursuseprogrammi vormis on igale õpiväljundile eraldi lahter, et tulevikus oleks neid võimalik paremini analüüsida. Õpiväljundeid saab juurde lisada pluss (+) märgile vajutades. Ühtlasi on iga lahtri juures väike küsimärk (?), millele vajutades näitab süsteem soovitusi antud lahtri täitmiseks.

## <span id="page-30-0"></span>**3.8 Läbi klikitav sõrestikmudeli prototüüp**

Sõrestikmudeli jooniste abil on loodud klikitav prototüüp. See võimaldab saada realistlikuma tunnetuse töövoost ning selle pikkusest (Gothelf, 2013). Lisaks aitab see esile tuua suuremaid takistusi esmatähtsate ülesannete täitmisel ning hinnata põhiliste elementide/funktsionaalsuste leitavust. Valminud prototüüp on leitav aadressil: <https://invis.io/WSBIFKVZC>

## <span id="page-31-0"></span>**4 ARUTELU**

Bakalaureusetöö tõstatab küsimuse, kuidas hetkel käib kursuseprogrammide koostamine ning haldamine. Sellest tuleneb väärtuslik arutelu, kuidas seda protsessi mugavdada ja efektiivsemaks teha ning milliseid võimalusi tulevikus rakendada saaks. Õpiväljundite ja kogu kursuseprogrammi sõnastus on oluline, kuid nendega seotud isikutel peaks olema ühtne arusaam sellest, kui täpselt ning mil viisil kursuseprogramme täita tuleb.

#### <span id="page-31-1"></span>**4.1 Uurimuse teoreetiline ja praktiline väärtus**

Planeeritav keskkond võiks olla tugivahend kõikidele õppetööga tegelevatele ülikooli töötajatele, aidates kavandada ning sõnastada erinevaid kursuseprogrammide välju. Töö väärtus tuleneb ka teostatud etnograafilistest intervjuudest ning sarnaste lahenduste analüüsimisest, mis moodustavad hea alustala antud teemasse süüvimiseks.

Praktilise poole pealt on töö olulisteks tulemusteks kasutajalood ja sõrestikmudelid ning nende põhjal loodud prototüüp. Nende alusel saab arendust edasi viia ning tulevikus luua reaalne tarkvara, mida võiks kasutada nii Digitehnoloogiate instituut kui ka ülejäänud Tallinna Ülikool. Rakendust saaks siduda ülikooli erinevate infosüsteemidega ning nende süsteemide koostoimel arendada õppekavade kvaliteeti ja ühtlustada õppejõudude taset õppeainete planeerimisel.

Ühtlasi kui loodav keskkond on vahend, mis abistab õppejõul kursust ette valmistada, siis sealse info põhjal võiks saada eksportida ainekaarti, mis tuleb omakorda ÕIS-i üles laadida. Sellisel juhul peaks süsteem arvestama ka keelte erinevusega ning pakkuma võimalust ainet ja kursuseprogrammi täita vähemalt eesti ja inglise keeles.

#### <span id="page-31-2"></span>**4.2 Tulemuste võrdlus teiste rakendustega**

Töös välja toodud teiste rakendustega on loodaval keskkonnal teatavaid sarnasusi. Õppeaine õpiväljundite seostamine kõrgharidusstandardiga on oluline. EpoAbi arendamisel leiti (Pata & Tammets, 2013), et see tööriist ei pruugi eraldiseisvana laialdaselt rakendust leida ning hea oleks, kui see on integreeritud juba kasutatava õpikeskkonna juurde. Kuna loodav rakendus võimaldab kursuseprogrammide koostamist, siis õpiväljundite korrektsus on oluline ka selle rakenduse juures. Tulevikus võib mõelda nende keskkondade koostoimele. EpoAbi saaks

abistada kursuseprogrammide kavandamist ning seda oleks mugavam kasutada, kui ta on sama keskkonna piires.

Konkurentsianalüüsis võrreldud rakendustega võiks tulevikus olla töös kavandataval rakendusel teatavaid sarnasusi. Näiteks Salsa rakenduses olnud praktikat, et hindamiskriteeriumitest arvutatakse automaatselt hinnete vahemikud, võiks edasiarendusena rakendada ka selle keskkonna osana. Concourse keskkonnaga on võrreldav kursuseprogrammi hindamise ja kinnitamise ajaloo jälgimine. Alabama Ülikooli süsteemist on hea näide kursuseprogrammide koondamine gruppideks, et neid koos muuta. Hetkel sellist funktsionaalsust töös ei rakendatud, kuis edasise arenduse käigus on see vajalik.

#### <span id="page-32-0"></span>**4.3 Uurimuse piirangud**

Töö piiranguna võib välja tuua asjaolu, et sõrestikmudelitel olevat disaini ning töövoogu demonstreerivat prototüüpi pole korralikult kasutajatega testitud. Selle põhjuseks oli suhteliselt piiratud ajaressurss. Erinevate etappide evalveerimist seoti võimaluse piires disainiprotsessi sisse, lähtudes osalusdisaini põhimõtetest (Ehn, 1992), mille järgi kaasatakse kasutajaid võimalikult varajastes etappides. Lisaks arutati töö käigus tulemusi ja prototüübi ülesehitust töö juhendajaga ning teiste teemaga seotud inimestega, kes andsid konstruktiivset tagasisidet.

#### <span id="page-32-1"></span>**4.4 Võimalused rakenduse edasiarenduseks**

Praeguses faasis on planeeritud prototüüpi funktsionaalsus, mis näitab kursuseprogrammi erinevate väljade juures soovitusi vastava lahtri täitmiseks. Arendusena võiks see edasi minna nii kaugele, et õpiväljundite puhul pakub süsteem tegusõnu, mille põhjal iga üksikut õpiväljundit kirjutada. Näiteks kui õppejõud hakkab lahtrisse kirjutama, et "Oskab .. ", siis esimese tähe peale pakub süsteem talle "osaleb", "oskab" jne. Sellisel juhul peaks õpiväljundite lahtrite ees olema üldistatud õpiväljundite lause algus, mis kehtib kõikidele kursuseprogrammidele. See võib olla näiteks "Kursuse läbinud üliõpilane" või "Kursuse lõpetanu" ning seejärel saab igasse lahtrisse kirjutada ühe õpiväljundi, mis selle lause algusega kokku läheb. Selle jaoks annaks sisendit olemasolevates kursuseprogrammides kõige rohkem kasutatud lausete alguste analüüsimine.

Keskkonna edasiarenduse osas saab rääkida ühilduvusest Õppeinfosüsteemiga (ÕIS). Hetkel on võimalik ÕIS-ist eksportida õppekava RTF formaadis tekstifailina. Tulevikus võiks ÕIS

võimaldada eksportida õppekava struktuuri XML formaadis, et teised rakendused saaks seda kasutada. Eksportformaadi juures on oluline arvestada kursuse kirjeldust käsitlevaid spetsifikatsioone nagu XCRI ja MLO. Selline lahendus võimaldaks importida õppekava struktuuri ja kursuste andmed kursuseprogrammide loomise keskkonda. Tänu sellele saaks lihtsamini võrrelda kursuse ja õppekava õpiväljundeid omavahel.

Üks võimalus arendusprotsessi edasiviimiseks oleks pakkuda see teema informaatika õppekava tudengitele Tarkvaraarenduse praktika raames, kus nad saaksid põhjalikumalt uurida ja testida kasutajalugusid ning täpsustada nõudeid. Esialgu vajab see teema sisse elamist, kuid seejärel saaks juba arendada reaalset süsteemi, mida kasutajatega testima hakata. Näiteks on selle töö raames funktsionaalsustest välja jäetud ühilduvus ASIO süsteemiga, kust saaks laadida õigeid andmeid aegade kohta otse kursuseprogrammi. See ning mitmed teised funktsionaalsused on võimalik edasiarenduse käigus kavandada ja teostada.

## <span id="page-34-0"></span>**KOKKUVÕTE**

Antud bakalaureusetöö eesmärgiks oli koostada kursuseprogrammide haldamise keskkonna nõuete analüüs ja kontseptuaalne disain. Eesmärk lähtus probleemist, et hetkel puudub TLÜ Digitehnoloogiate instituudil sobiv keskkond, millega saaks lihtsalt hallata kursuseprogrammide koostamist, kontrollimist ning avalikult kättesaadavaks tegemist.

Töös püstitati eesmärgi täitmiseks uurimisküsimused. Nendele vastamise käigus anti ülevaade, mis on kursuseprogramm, millega tuleb arvestada kursuseprogrammi täitmisel ning milliseid abistavaid võimalusi selleks leidub. Lisaks uuriti, millistele tingimustele peab kavandatav keskkond vastama ning anti soovitusi selle keskkonna edasiseks arendamiseks.

Bakalaureusetöö on arendusuuring ning disainiprotsessi käigus kasutati erinevaid interaktsioonidisaini meetodeid. Kõigepealt viidi taustainfo kogumiseks ja nõuete selgitamiseks läbi etnograafilised intervjuud kuue DT õppetööga seotud inimesega ning teostati konkurentsianalüüs sarnaste keskkondade leidmiseks ja analüüsimiseks. Intervjuude käigus loodi ka eeldatavate kasutajagruppide kohta proto-persoonad ning keskkonna kontseptsiooni olulistest mõistetest koostati mõistekaart. Need andsid omakorda sisendi kasutajalugudele, mis käsitlesid keskkonnalt oodatavaid funktsionaalsusi detailsemalt.

Informatsiooni arhitektuuri esitamiseks koostati sisukaart ning selle struktuuri põhjal loodi täpsem hierarhia koos esmaste kasutajaliideste visanditega. Sellele järgnes olulisemate lehekülgede jaoks sõrestikmudelite loomine, andes täpsema ülevaate, mis on lehtede funktsionaalsused ja kuidas kasutajaliides detailsemalt välja näeb. Sõrestikmudelitest koostati omakorda navigeeritav prototüüp, mis annab parema ettekujutuse töövoost ning keskkonna keerukusest. Disainiprotsessi käigus täideti töös püstitatud eesmärgid – kursuseprogrammide haldamise keskkonna nõuded esitati kasutajalugudena ning kontseptuaalne disain sõrestikmudelina.

Järgnevate etappide hulgas tuleks testida sõrestikmudeleid ja kontseptuaalset disaini üldisemalt, kuna loodud disain on põhjalikult testimata ning ei ole kindlasti lõplik lahendus. Lisaks saab kaasata ja disainida kasutajalugude funktsionaalsused, mis MVP printsiibist lähtudes bakalaureusetöös kõrvale jäeti.

#### <span id="page-35-0"></span>**KASUTATUD KIRJANDUS**

- Brown, D. M. (2011). *Communicating Design: Developing Web Site Documentation for Design and Planning, Second Edition.* Berkeley,CA: New Riders.
- Cohn, M. (2004). *User Stories Applied: For Agile Software Development.* Boston, MA: Addison-Wesley Professional.
- Cooper, A., Reimann, R., Cronin, D., & Noessel, C. (2014). *About Face: The Essentials of Interaction Design, Fourth Edition.* Indianapolis, IN: John Wiley & Sons, Inc.
- Ehn, P. (1992). Scandinavian design: On participation and skill. rmt: P. Aler, & T. Winograd, *Usability: Turning technologies into tools* (lk 41-77). Oxford: Oxford University Press.
- Gothelf, J. (2013). *Lean UX: Applying Lean Principles to Improve User Experience.* Sebastopol, CA: O'Reilly Media, Inc.
- Krathwohl, D. R. (2002). A Revision of Bloom's Taxonomy: An Overview. *Theory into practice, 41*(4).
- Kõrgharidusstandard. (2016). RT I, 23.08.2016, 6. Allikas: https://www.riigiteataja.ee/akt/123082016006
- Löwgren, J., & Stolterman, E. (2007). *Thoughtful Interaction Design: A Design Perspective on Information Technology.* Cambridge, MA: MIT Press.
- Pata, K., & Tammets, K. (2013). *Epoabi – e-Portfoolioga õpiväljundite saavutamise ja hindamise tugisüsteem e-õppes.* Tallinn: Tallinna Ülikool.
- Pata, K., Tammets, K., Laanpere, M., & Tomberg, V. (2013). Design Principles for Competence Management in Curriculum Development. rmt: D. Hernández-Leo, T. Lay, R. Klamma, & A. Harrer (Toim-d), *Lecture Notes in Computer Science* (Kd. 8095, lk 260-273). Springer: Berlin, Heidelberg. doi:10.1007/978-3-642-40814-4\_21
- Preece, J., Sharp, H., & Rogers, Y. (2015). *Interaction Design: Beyond Human-Computer Interaction.* Chichester: John Wiley & Sons.
- Rutiku, S., Valk, A., Pilli, E., & Vanari, K. (2009). *Õppekava arendamise juhendmaterjal.* Tartu: Sihtasutus Archimedes.
- Schaffhauser, D. (21. juuli 2014. a.). *Utah State Develops Open Source Syllabus*. Allikas: Campus Technology: https://campustechnology.com/articles/2014/07/21/utah-statedevelops-open-source-syllabus.aspx
- Tallinna Ülikool. (29. veebruar 2016. a.). Tallinna Ülikooli õppekava statuut. Tallinn. Allikas: http://www.tlu.ee/UserFiles/Õpingud/oigusaktid/OKS\_veeb2016.pdf
- Tallinna Ülikool. (17. aprill 2017. a.). Tallinna Ülikooli õppekorralduse eeskiri. Tallinn. Allikas: http://tlu.ee/oke
- Utah State University. (kuupäev puudub). *SALSA: styled & accessible learning service agreements*. Allikas: http://salsa.usu.edu/
- Vilgats, B. (kuupäev puudub). *Kursuseprogrammi juhend.* Allikas: dokument TLÜ siseveebis.

## <span id="page-37-0"></span>**SUMMARY**

#### **Requirements Analysis and Design for the Course Programme Management System**

#### *Bachelor thesis*

The goal of this bachelor thesis was to create the requirements analysis and conceptual design for the course programme management system. The goal was based on the problem, that currently the School of Digital Technologies does not have a suitable environment for creating, managing and publishing course programmes.

In order to reach the main goals, research questions was formulated. Among answering those questions, an overview of course program and what must be taken into account while creating them was given. A brief overview of helpful applications was provided as well. In addition the conditions to what the proposed environment must comply were examined and some recommendations for further development were provided.

During design process a variety of interaction design methods was used. At first ethnographic interviews and competitive analysis were conducted to gather information and to clarify the requirements. During interviews some proto-personas were made of the potential user groups and a map of essential concepts was drawn. Those gave an input to user stories to address functionalities in more details.

A sitemap was drafted to illustrate information architecture and on the base of this, a more structured sketch of user interfaces and hierarchy of web pages was established. This was followed by the wireframes of the most important pages to give more detailed overview of functionality and how the interface will look. Some wireframes was compiled into a clickable wireframe prototype. The objectives set in this bachelor thesis was met in design process. Requirements analysis was presented in the form on user stories and the conseptual design is shown with wireframes.

The following steps in development process should be to test the wireframes and the whole conceptual design, as it was not tested thoroughly in this bachelor thesis. In addition, the user stories that were left out based on MVP principle can be used to design more functionalities.

# <span id="page-38-0"></span>**LISAD**

## <span id="page-39-0"></span>**LISA 1 KURSUSEPROGRAMMI SOOVITUSLIK VORM**

**Tabel 4. Kursuseprogrammi vorm koos soovitustega (Vilgats, kuupäev puudub)**

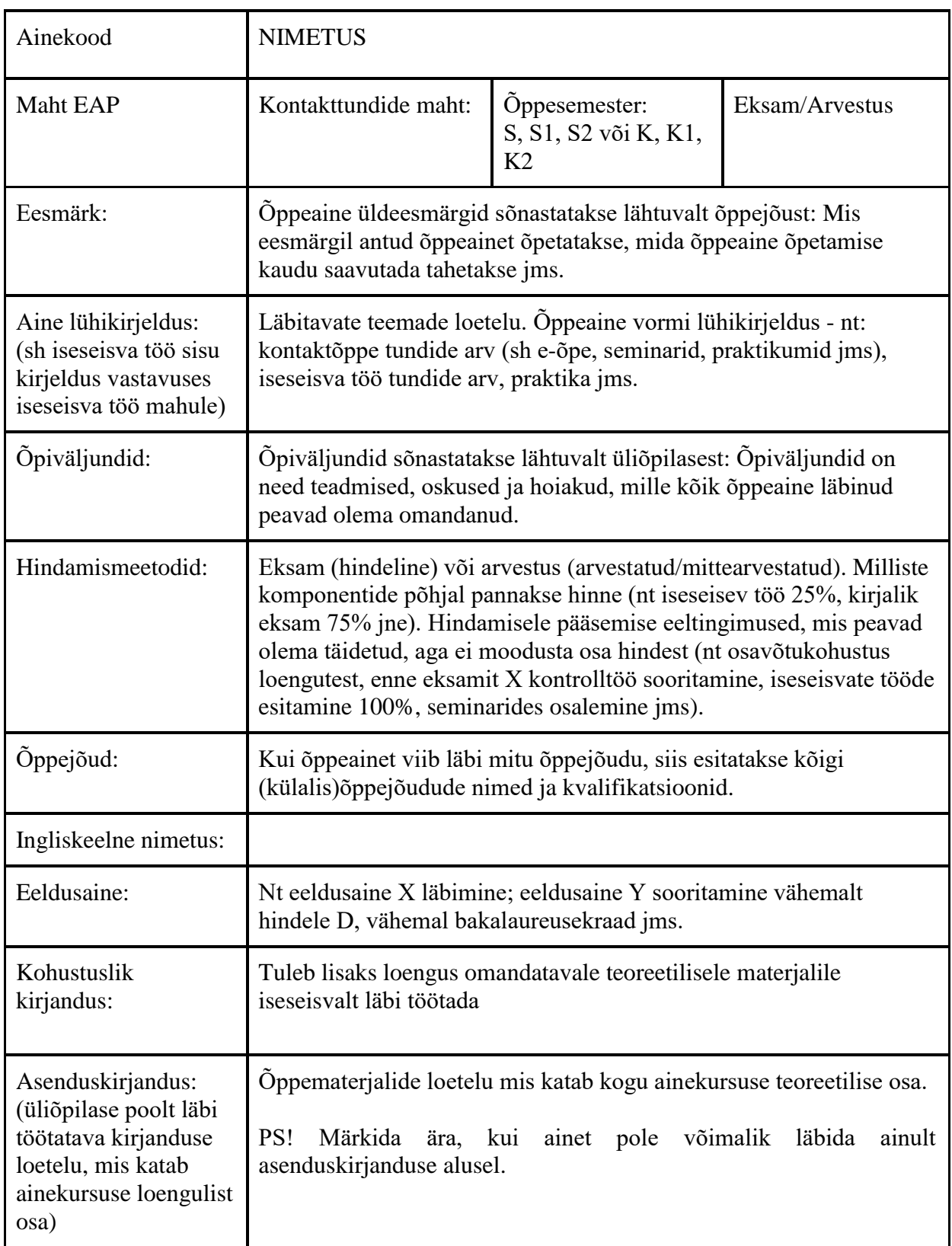

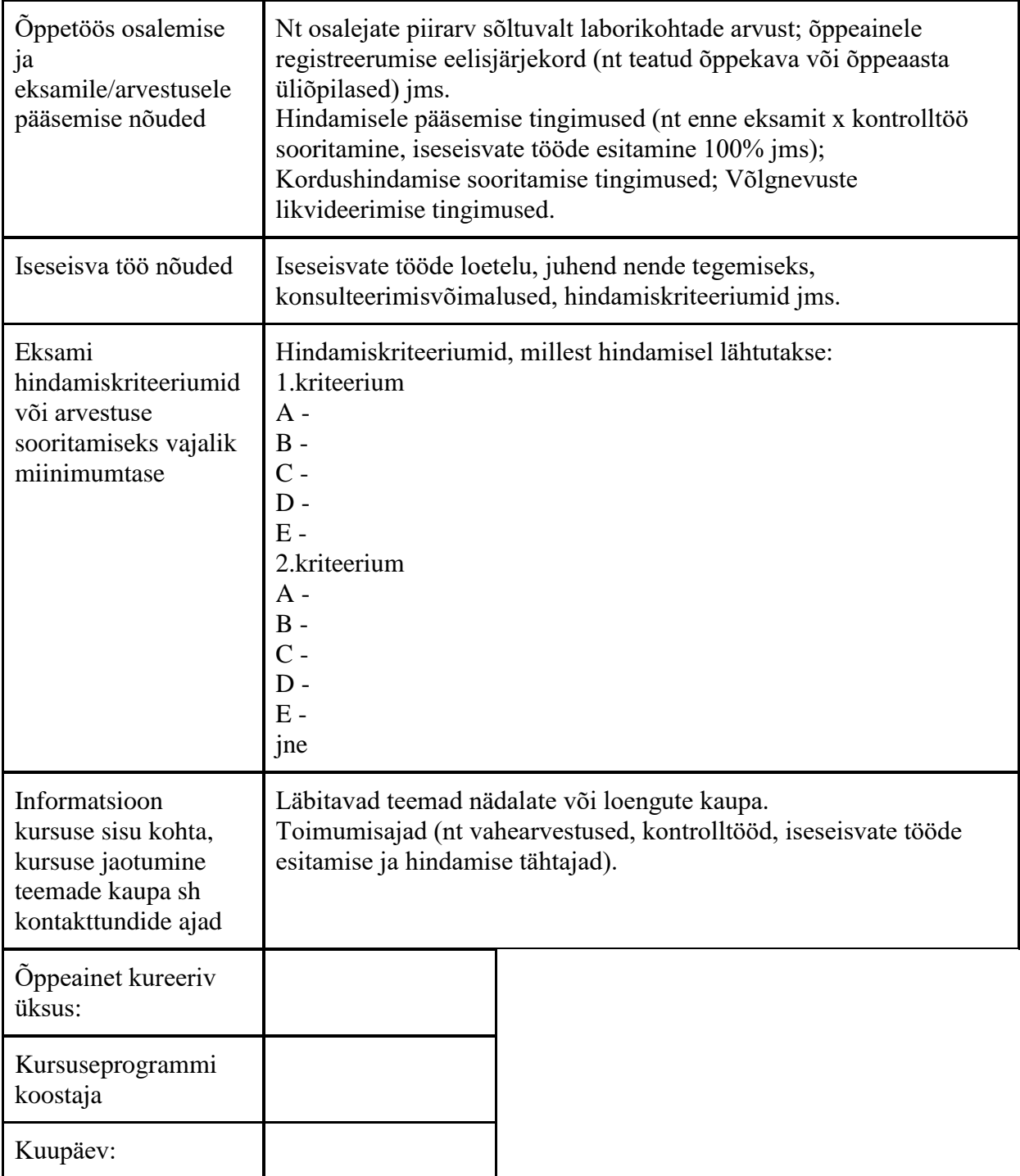

## <span id="page-41-0"></span>**LISA 2 INTERVJUU KÜSIMUSED**

- 1. Kuidas praegune kursuseprogrammide (edasi "KP") koostamise protsess toimub?
- 2. Mis sellest protsessist on kõige olulisem?
- 3. Mis toimib hästi praeguse süsteemi juures KP-de koostamisel?
- 4. Milliseid probleeme esineb praeguse süsteemi juures?
- 5. Milline osa on kõige ajakulukam?
- 6. Milliseid vahendeid ja süsteeme oled veel kasutanud või näinud, mis haldavad KP?
- 7. Mida peaks loodav süsteem võimaldama, et protsess oleks mugavam/efektiivsem?

Kui vestluse käigus ei tule pakkumisi erinevatele võimalustele, siis küsida arvamust järgmiste võimaluste kohta:

- 1. Vaadata varasemat KP või võtta see aluseks järgmise loomisel.
- 2. Näha soovitusi ja nõudeid erinevate väljade täitmiseks.
- 3. Võimalus luua uus nö "paranduses" olev versioon, kuhu on võimalik semestri jooksul märkmeid teha, et uut versiooni luues need meeles oleks.
- 4. Õppejõu poolt esitatud KP-le teha märkmeid (õppeassistendi/kaasõppejõu poolt), kui midagi on puudulik.
- 5. Automaatsed teated KP vastutavale õppejõule meilile, kui instituudist tuleb märkus.
- 6. Meeldetuletus meilile, kui tähtaeg läheneb, et KP ära esitada.
- 7. Saada sobiva laiendiga fail, mida ÕIS aktsepteerib.

## <span id="page-42-0"></span>**LISA 3 INTERVJUU 1 VANEMTEADUR**

#### Intervjuu toimumise aeg: 06.04.2017

#### Kuidas praegune kursuseprogrammide ( edasi "KP") koostamise protsess toimub?

Kui kursusel on mitu õppejõudu, siis KP peaks sündima nende õppejõudude koostöös. Praegusel hetkel käib koostöö Wordi faili edasi-tagasi saatmisega. Enamasti vastutav õppejõud teeb oma esimese versiooni valmis, saadab teistele ja teised kas soovitavad muudatusi või mitte ja panevad paar kirjandusviidet oma teemade kohta vms. Selline keskkond peaks arvestama olukorraga, et kursusel on mitu õppejõudu. Kui on mitu erinevat rühma, siis on igale rühmale vaja teha eraldi KP. Need erinevad põhiliselt ajakavas. Osade ainete puhul võivad olla väikesed erinevused ülesannetes. Alguses õppenõustaja saadab teate välja, mis ajaks on vaja kursuseprogramme. Vajadusel tuleb meeldetuletus.

#### **Kui saadad enda KP ära, kas siis võib ka tagasi tulla, et vaja muudatusi teha?**

Põhimõtteline võimalus on, et kui mingi oluline osa on täitmata jäänud, siis see lükatakse tagasi. Valmis kursuseprogrammist tehakse pdf, sest see on sageli inimesele mugavam veebilehitsejas avada. See pdf läheb ka ÕISi. Praktikas saab ka õppejõud ise lisada pdf-i ÕISi, aga meil teevad seda õppeassistendid. Meie instituut on natukene rangem kursuseprogrammidega, meil on ka avalik lehekülg, kus kõik KP üleval on. ÕISis kirjutatakse eelnev KP üle, kui uue laed. Ei ole võimalik hoida sama kursuse erinevaid KP. Erineva nimega saaks, et igal KP on versioon juures, mis aasta kohta see käib. ÕISis ei ole ka erinevaid versioone kirjeldusest ja õpiväljunditest. Kui nad korra ära muuta, siis nad on muudetud. Osad kõrgkoolid kasutavad HITSA arendatud ÕISi ja seal on iga kursuse kirjeldusega versioon, mis aasta kohta see käib, et saab minna ja vaadata, milline oli nt 2012 aastal selle aine versioon. Meie ÕISis selline funktsionaalsus puudub.

#### **Kursuseprogrammide osas peaks selline võimalus olemas olema?**

Jah. Meie instituudis on praegu seal staatilisel veebilehel kursuseprogammid kõik aastate kaupa.

## **Mis selles kursuseprogrammide koostamise protsessis sinu jaoks kõige olulisem on? Millele kõige rohkem rõhku pööraksid?**

Kursuseprogrammi kavandamine algab sellest, et jagan kursuse blokkideks, igal blokil oleks eraldi teema ja need peavad olema vastavuses õpiväljunditega. Selle järel artiklid ja lugemismaterjalid, et oleks teoreetilise taustaga kaetud. Selle põhjal juba sünnib täpsemalt kursuse sisukirjeldus. Hiljem tuleb iga kord vastava semestri kohta tabel. Võibolla teen eelmisega võrreldes kohandused. Otsin, kas on uut kirjandust ilmunud aasta jooksul.

#### **Viimast KP peaks saama siis ette kuvada, kui hakkad uut tegema?**

Jah, täpselt.

## **Kursuseprogrammide koostamise juhendis on kirjas infot ja soovitusi. Kas seda antakse ette, kui peab täitma?**

KP koostamise vormis on kirjas, kuidas õpiväljundid peavad olema sõnastatud. Kuidas hindamismeetodid peavad olema jne. Sama vorm saadetakse laiali. Teises dokumendis, KP täitmise juhendis on kirjas, kuidas nt sõnastada kursuse eesmärki. Seda sellel aastal ette ei antud. Minul on endal olemas. Ma näen, et see keskkond võiks kõike seda soovitada.

## **Mis toimib hästi praeguse süsteemi juures KP'de koostamisel? Mis on hea külg või teeb mugavamaks?**

Äkki see, et on otsene vahetu suhtlemine. Saan inimeselt teate, et palun tee selleks kuupäevaks ära. Siis on halb tunne, kui ära ei tee. Seda peaks ka õppeassistentidelt uurima, kui sageli mõni KP tagasi lükatakse.

## **Milliseid probleeme esineb praeguse süsteemi juures, miks oleks vaja sellist keskkonda, mis haldaks KP?**

Esiteks, kui need KP on seal keskkonnas vormistatud, veebivormide täitmise teel, siis need näevad ühesugused välja. Praegusel hetkel tegelikult ei näe, igaüks teeb veidi erinevalt. Teiselt poolt võimaldaks mugavamat ülevaadet, kellel on tehtud, kellel esitamata. Kolmandaks, minu jaoks probleem ÕISi puhul on see, et seal on kõik õpiväljundid ühes lahtris koos. Minu arvates tuleks õpiväljundeid käsitleda eraldiseisvatena. Kursusel on mingi arv õpiväljundeid. Praegu vormistab seda ka iga õppejõud vastavalt oma äranägemisele. Kui iga õpiväljund on süsteemis eraldi, siis saaks neid ühtemoodi vormistada. Loetelu on ilmselt parem esitusviis kui ühes reas. KP täitmise juhendis on õpiväljundite osas soovitus, et peaks olema 4-6 õpiväljundit. Sõnastamiseks on erinevaid stiile soovitatud. Keeleliselt tundub

korrektne, kui punktidest koosneva loetelu ees on fraas, mis loetelu sisse juhatab. Seal on olemas ka abistavad tegusõnad, millisel kujul õpiväljundit sõnastada. Kujutan ette, et see keskkond võiks anda selliseid soovitusi.

Kaugemale mõeldes oleks hea, kui saaks õppekava lõikes välja võtta, kuidas õpiväljundid on sõnastatud. Kas igal pool on, et üliõpilane teab midagi, või on ka praktilisemaid väljundeid. Kui õpiväljundid on üksikutena, siis tekivad lisavõimalused kogu info analüüsimiseks ja nende sidumiseks kõrgharidusstandardi lisas olevate õpiväljunditega. See oleks õppekava kuraatori ülesanne, et õppekava õpiväljundid kataks need ära. Kursuse õpiväljundid peaks olema seotud vastava mooduli või õppekava õpiväljunditega.

## **Iga konkreetne kursuseprogramm peaks olema seotud kõikide aastate õppekavadega, kuhu ta sisse on pandud? Õppekava versioone on erinevad. Mõni aine võib olla väga erinevates õppekavades. Siis peaks nägema kõiki õppekavasid, kuhu aine kuulub?**

See on veidi keerulisem juba. Jah, siis võiks tõesti olla näiteks vaikimisi suletud aga noole peale klõpsates saab neid näha.

#### **Milline osa on kõige ajakulukam?**

Minu jaoks võibolla kõige keerulisem on hindamiskriteeriumite paika panek.

## **Kas võiks olla soovitusi erinevate hindamismeetodite kohta?**

Ma arvan, et see läheb keeruliseks. Erinevaid hindamismeetodeid ma ei soovitaks. See viib rakenduse skoobi välja. Õpiväljundid võiks olla läbi mõeldud.

## **Milliseid vahendeid ja süsteeme oled veel kasutanud või näinud, mis haldavad KP või abistaks nende loomist?**

EpoAbi oli üks. Ei ole jõudnud rohkem süveneda.

## **Loodava süsteemi osas, mis oleks see, mis annaks sinu jaoks väärtust, mis teeks selle sinu jaoks mugavamaks/kiiremaks?**

Seal on ülevaade sellest, mis seisus kursuseprogrammid on, palju on esitatud jne. Kõik on ühtsel kujul vormistatud. Kõik võimalused, mis tulenevad sellest, et õpiväljundid on eraldi. Saaks õppeosakonnale näidata, et meil on selline süsteem ja võiks tulevikus ÕISi edasiarendusena mõelda, et meil on õpiväljundid eraldi ja et oleks iga kursuse ainekaardil eri versioonid igale õppeaastale.

## **Need punktid tunduvad pigem õppejuhi vaatest olulised. Kas on midagi sinu kui õppejõu seisukohalt olulist? Kas näiteks see, et ei pea ise vormistuse eest vastutama?**

Ei ole kindel. Ma kasutaks mingit tekstitöötlus programmi ikkagi mustandi kirjutamiseks ja siis kopeeriks selle sinna vormi sisse. Võibolla see tekitab lisatööd ja ei meeldi.

## **Kas selline eelis oleks oluline, et sul on eelmised KP ees ning sa ei pea hakkama neid otsima kusagilt?**

Jah, see on loomulikult eelis.

## **Kui saad käimasoleva semestri KP luua töös oleva versiooni, kuhu saad jooksvalt märkmeid teha?**

Võibolla tõesti see oleks hea, kui saaks lisada märkmeid, et mis õnnestub ja mis mitte ning järgmine aasta saab arvesse võtta. Teine asi on see, et praegu ei saa KP mingit tagasisidet. See pole ka õppenõustajate rida, aga kuraator võiks olla see inimene, kes vaatab ja ütleb soovitused.

#### **Kuraator võiks saada ka teha märkmeid sinu kursuseprogrammidesse?**

Ma võiksin jah näha neid märkmeid, kui midagi ei sobi või on puudu. Need võiksid olla siis vastava välja küljes. Nt kui õpiväljundid ei ole piisavalt konkreetselt sõnastatud.

## **Süsteemi peaks sisse logima oma kasutajaga. Kas süsteem võiks saata teateid meilile, kui sul on mõni uus märkus.**

Jah, kindlasti. Ma ise näen, et inimlikum, kui alguses õppenõustaja saadab kirja, aga hiljem võiks süsteem saata teateid küll.

## **Kas tahaksid näha ka üldiselt instituudi KP, või pigem logid sisse ja saad kohe näha enda faile ning ei pea neid hakkama otsima.**

Minu seisukohast võiks olla 2 vaadet. Minu kui õppejõu vaade ja minu kui õppejuhi vaade. Sama nt õppekuraatori puhul. Võiks olla ka õppekava põhised vaated. Mida täpselt ühe õppekava KP kohta näha saab. Kuraatoril ja õppenõustajal võiksid ka olla õppekavade vaated.

## <span id="page-46-0"></span>**LISA 4 INTERVJUU 2 ÕPPENÕUSTAJA**

#### Intervjuu toimumise aeg: 11.04.2017

#### **Mis on õppenõustajate ülesanne KP juures?**

See algab nii, et saadame emailiga teate, mis kuupäevaks peab olema meile saadetud täidetud vorm. Paneme ka vormi manusesse, sest kui tühja vormi kaasa ei pane, siis tuleb suvalisel kujul see pdf. Siis ootame, kuni iga õppejõud selle meile saadab. Vastutus on õppejõul, aga meie vaatame ikkagi üle, kuna enamustel me leiame ikka vigu. Kas on lahtrid täitmata või kirjavead. Näiteks on ka jäänud eelmise aasta kuupäevad. Samamoodi on eksamiga lõppeva aine puhul märgitud arvestusega lõppevaks. Meie kontrollime kõik üle. Hakkame ÕISi ainekaardiga võrdlema, sest teatud asjad on, mis ei tohiks aja jooksul muutuda. Näiteks aine maht on jääv. Sisu osas mõnikord ei saa aru, kuidas täpselt on hindamismeetod. Kui pole tähtaegasid kirjas, siis on õigus semestri lõpuni saata töid. Kõik sellised pisiasjad.

#### **Kui seal on probleemid, siis te saadate õppejõududele märkmetega tagasi?**

Jah, tavaliselt e-maili kirjutame, mida võiks parandada. Kui on väikesed vead, siis parandan ise ära, sest jääksingi seda vastust ootama. Kui on sisulised probleemid, siis saadan tagasi.

#### **Kas see protsess on väga ajakulukas? Kas on veel probleeme?**

See on üsna ajamahukas, sest kõik õppejõud saadavad tavaliselt ühel ajal. Mõne KP läbivaatamine läheb väga kiiresti, kuni 10 min. Mõnega läheb kuni pool tundi ja siis alles hakkad kirjutama õppejõule tagasi, et mis vead on.

#### **Kas seal süsteemis võiks olla soovitused, kuidas mingit lahtrit täita?**

Kui me praegu saadame õppejõule Wordi vormi, siis seal on igas lahtris kirjas, mis sinna lahtrisse võiks kirjutada.

## **Kas KP seotuse kohta õppekava õpiväljunditega või lausa kõrgharidusstandardi õpiväljunditega peaks olema ka soovitusi?**

Õppekavaga seotus võiks olla.

## **Süsteem saadaks ise teateid, millal on tähtajad. Siis peaks määrama, millised on käesoleva semestri aktiivsed ained, et nende ainete õppejõududele läheks teated?**

Jah, kindlasti. Iga semester on täiesti erinevad. Vastutav peaks tegema, aga mõnel on üks kood, aga nt neli õppejõudu. Siis peaks kõigile minema teade. Osadel on mitu gruppi, siis peaks igale grupile olema erinev KP.

#### **Peaks saama valima, mitu gruppi/kursuseprogrammi samal ainel ühel semestril on?**

Jah, sest mõnel on neid mitu. Põhiline erinevus on kontakttundide toimumise aegades

## **Kui keegi on esitanud oma KP või kui on muudatus tulnud, kas süsteem võiks saata teateid või saad nt näha kohe sealt lehelt.**

Mõlemad variandid sobiks, aga ma mõtlen, kas õppejõud üldse läheks sinna süsteemi seda tegema, sest nad isegi e-mailidele vastavad väga aeglaselt. See oleks ideaalis jah nii.

## **Kui õppejõud märgib, et on KP valmis saanud, siis nt õppenõustajad saavad jätta vastavate lahtrite juurde märkmeid, kui vaja muuta midagi. Kas selline asi sobiks?**

Jah, ma arvan küll. Et ta kohe näeks seda.

**Süsteem peaks võimaldama ka KP eksportimist, et annab alati ühesuguse pdf faili?**

Jah.

#### **Kas sellega on palju probleeme, et KP ei tule õigeks ajaks kohale?**

Ikka iga semester on neid. Peab mitu korda meelde tuletama.

## **Kas sellel vormil, mis õppejõule ette tuleb, peaks olema mingid andmed, mida ta ei saagi muuta? Näiteks aine kood, nimetus, maht.**

Jah. Aine kood, nimetus, EAP arv ja see, kas on eksam või arvestus. Neid ei tohi kunagi muuta.

**Kas ainet peaks saama süsteemi sisestada õppenõustaja, et nende andmetega aine ja määrata õppejõud ja siis õppejõud ei saa neid enam muuta ja edasi teeb õppejõud ise.**

Seal oleks hea jah. Õppenõustajad võiksid need neli asja ära määrata. Praegu on nii, et saadame tühja vormi ja nad täidavad ise ja seal tuleb vigu. See oleks ideaalne, sest vastasel juhul peame mõnikord seal ka muudatusi tegema, kui õppejõud valesti paneb.

#### **Õppenõustajal võiks olla eraldi vaade jooksvate KP ja kõikidega, mis üldse on?**

Mina vaataks ainult enda omasid. Ma arvan, et on raske määrata ja jagada.

## **Variant, et saad ise ühe korra välja selekteerida ja süsteem jätab meelde, mis aineid tahad näha?**

Jah, mis mind huvitavad. Ühe korra iga õppespetsialist valib oma ained ja siis see võiks kuidagi salvestuda.

## **Kas KP võiks olla seotud õppekavadega, et saad näha, kuhu õppekavadesse ja kuhu moodulisse aine kuulub ja mis on nende õpiväljundid?**

Mina seda seost väga ei ole jälginud. Mina ei vaata, mis moodulis aine on. Tean, mis õppekavas nad on. Mõni aine on mitmes õppekavas ja on üldisem ning pole konkreetse õppekavaga niivõrd seotud.

#### **See, kuidas ajakava täita, on iga õppejõu enda otsustada?**

Ajakavva võiks panna tema kontakttunnid, kellaajad ja lühidalt mis ta selle teema all räägib. Vorm on tulnud ülikooli poolt, mitte meie instituudist.

#### **Kas on erinevus ka põhiõppejõu ja külalisõppejõu või inglisekeelsete erialade vahel?**

Ma ei ole näinud väga suurt erinevust. Võib olla ka sellest, et nad on siin mitu semestrit õpetanud ja nad võtsid eelmise aasta oma näidiseks. Ei näe, et peaksin rohkem parandama neid, mis on väljastpoolt.

## **Kas on mingeid probleeme veel, millele see keskkond peaks lahendust pakkuma? Kas mugavamaks tegemisel või kontrolliga abistamisel? Nt et iga lahter oleks täidetud.**

Jaa, see oleks tähtis. Mõnikord saadetaksegi nii, et mõni on tühi. Aga muidu peame ikka mõttega läbi lugema ja sellega ei saa programm aidata.

#### **Kas üliõpilased peaksid ka nägema kursuseprogramme?**

Praegu läheb ÕISi ja instituudi lehel on olemas, siis ma arvan, et pole vaja tudengite vaadet sinna.

#### **Kas varasemad versioonid, eelmiste aastate KP, peaksid olema nähtavad?**

Praegu ÕISis me eelmised teeme nähtamatuks, sest asjad muutuvad. Mina ja õppejõud näevad, aga tudengid ei näe. Muidu mõni vaatab vana ja mõtleb et see on õige info. Pole väga põhjust neid vaadata. Õppejõul võibolla on põhjust, aga mina neid vanu ei vaata.

## **Jooksva semestri ajal saaks luua uue, töös oleva KP versiooni, kuhu saab lisada märkmeid, kui oli liiga mahukas või ajakavas ei sobinud. Kas selline asi oleks kasulik?**

Ma arvan, et kui selline platvorm juba tuleb, siis see oleks hea variant, et kui õppejõud jooksvalt näeb, et midagi ei toimi siis saab juba märkmeid teha. Me ei ole seda niimoodi öelnud, aga võibolla nad tahaks jookvalt täiendada.

## **Kas on erinevus, et osad õppejõud tahavad teha väga põhjalikult ning osad selle kiirelt kaelast ära saada?**

Jah, niimoodi tundub küll. Mõni lõpuks kolmanda e-maili peale saadab, sest teab, et peab seda tegema ja mõni üritab hästi hea ja korrektse valmis teha.

## **On sul veel ettepanekuid või probleemkohti, mis ette tuleb?**

Näiteks see, et mõni ei saadagi meile vaid paneb ise üles. Sellisel juhul jääb vastutus ka rohkem õppejõule, sest meie ei saa enam muuta. Meie instituudis on see eriti korrektne, et vaadatakse üle, teistes on rohkem seda, et pigem õppejõud panevad. Tuleb loota, et tudengid ei hakka pisiasjade pärast kaebama. Sellepärast oleks hea, et õppenõustaja vaatab oma pilguga ka üle.

## <span id="page-50-0"></span>**LISA 5 INTERVJUU 3 ÕPPEJÕUD**

#### Intervjuu toimumise aeg: 11.04.2017

#### **Milliseid kogemusi sinul on ning milliseid probleeme on tekkinud KP täitmisega?**

Esimene asi on alati esitamise tähtaeg. Ainus asi, mis meelde tuletab on see, kui kirjutavad või räägivad otse ja seda on üsna lihtne ignoreerida. Lisaks on mõned kursused, mida saab lugeda nii eesti kui inglise keeles. Teed eesti keeles valmis ja siis tuleb välja, et jäi tähele panemata, et kursus on inglise keeles. Kui hakkan kursuseprogramme koostama, siis infot saan ASIOst. Vahel saadetakse ka info, et sul on need kursused ja nendel aegadel, aga mõni semester ei tule seda. Siis vaatad Asiost ja teed selle tunniplaani sealt kindlaks, selle järgi on hea ka ajajaotust vaadata kursuseprogrammi jaoks. Isegi kui unustad riiklikud pühad ära, seal on kohe näha, kus on tund ja kus ei ole. Kui kursuse nimi on inglise keeles ka välja toodud, siis on inglise keelne. Selle detaili magab hõlpsalt maha. See on väike probleem aga see on üks asi, mis kogemuse põhjal tean.

Kuidas me neid tavaliselt teeme - enamustel on Wordi dokument, mõnel on Open Office dokument ja nad käivad aasta-aastalt. Kui loed uuesti, siis võtad eelmise aasta KP eeskujuks. Ise peab koguaeg jälgima, et kui eelmisel semestril esitatud kursuseprogrammis oli mõni apsakas, siis pead selle avastamisel laskma kohe ära parandada või ise ära parandama. Vahest jääb see kõrvale ja järgmises on jälle viga sees. Meie instituudis kontrollitakse need üle, aga samahästi võiksid nad siis kontrollida veebipõhises kohas, kus sina ka seda näed. Kui on midagi parandada, siis ühes kohas parandatakse. Viga võib tulla ka esitamise kuupäeva juures, kui unustad muuta.

Minu meelest ei oleks üldse paha, kui iga välja servas punetaks või annaks märku signaal, et sa ei ole seda lahtrit muutnud. Suures kursuseprogrammi failis on väga lihtne ära unustada mõnda asja kontrollida. Võibolla oleks mõistlik midagi parandada. Süsteem võiks ka märku anda, et sa ei ole uuendanud linke. Oleks tore, kui süsteem saab kontrollida, et kui on veebilink, et kas kasutad sama, või on muutmata. Kursuse sisu lühikokkuvõte peaks tasapisi muutuma. Kui sa pole 2 aastat mitte sõnagi muutnud, siis võiks juba meelde tuletada. Kui sealt muuta, siis võiks ka meeldetuletus olla, et kusagil on ainekaart, vaata see ka üle.

#### **Kursuseprogrammi tegemise juures tekitab veel midagi probleeme?**

Ilus oleks, kui Asiosse on märgitud, et seda ainekursust hakkab õppejõud lugema, siis võiks kursuseprogrammi peale joosta need pisidetailid, nagu ainepunktid ja kursuse nimi eesti/inglise keeles. Mida enam annad inimesele võimaluse kirjutada seda enam saab ta vigu teha. Need võiksid tulla automaatselt. Pluss meeldetuletused, kui pole midagi kirjutanud. Nendest väljadest võiks ODT või PDF välja genereerida.

**Idee oli ka selline, et saab võtta vormi kas eeltäidetult või uue kursuse puhul tühja vormi. Seal juures võiks olla variant, et kas tahad väljasid muuta või jätta samaks. Ajakava juures tuleb jälgida asju. Välja peaks genereerima PDF faili, mis läheb ÕISi. Sellisel juhul oleks ka vormistus ühesugune.**

Meil liigub neid vorme mitu erinevat. Vanematel kursustel on vana vormi alus. Aegade osas, kui ASIOst jookseks tunnid ette kursuseprogrammi. Tunniplaan peab tekkima enne, see on aluseks õppejõule kursuseprogrammi koostamisel. Mõnel õppejõul võib juhtuda, et paneb pühadele oma tunni. See kuupäevade toomine ASIOst on selline pisike lisa, aga see on jälle see, mida õppenõustajad kontrollivad. Ta ei peaks seda siis üle vaatama.

## **Kas praeguse süsteemi juures on midagi head või midagi meeldivat. Näitena – on tore, kui saad isikliku teate mitte süsteemi poolt saadetud meeldetuletuse.**

Muidugi on tore, kui keegi isiklikult meelde tuletab ja hea, kui öeldakse ka juurde, millised ained on jne. Kursuseprogrammi saab hakata tegema, kui tunniplaan on selgunud ja minu meelest on tore, kui instituudist tuleb teade, et sinu tunniplaanid on nüüd sees ja palun hakka KP tegema. Aga kui süsteemi sisenen, siis seal võiks olla, et seda ja seda on vaja teha. Kui tähtajani vähe aega, siis võib ka masin meelde tuletada.

**Kui õppejõud logib sisse, siis tema näeks kõiki enda aktiivseid/tulevasi aineid. Õppenõustaja võiks alguses sisestada aine ja need andmed, mis on püsivad – aine nimi, maht, kood, eksam või arvestus ja need asjad jäävad lukku ning seejärel läheb see edasi õppejõu käsutusse ning tema saab hakata neid täitma. Lisaks saaks täitmise ajal teha märkmeid nii õppejõu kui õppenõustaja poolt. Kuni KP lõpuks ära kinnitatakse.**

Jah, ma arvan, et see on mõistlik. Kui õppenõustaja on sinna teinud märkuse, siis võiks mulle kohe tulla teade. Praegu käib see ikka kirjavahetusega, et selle kursuse selle rühma KP-s on probleem. Hea oleks, kui saab kohe näidata ära, kus ja mis viga.

## **Osadel ainetel on mitu gruppi ja seega ka mitu kursuseprogrammi. Kas need peaks tulema kohe koos ainega, või pigem võtad aine lahti ja siis dubleerid, ainult ajakava ja väiksemad muudatused.**

Praegu on see ka nii, et teed Wordi faili, täidad ära, teed koopia ja siis muudad. Tegelikult oleks väga hea, kui on vaja teha kahe rühma KP ja saad ühe peaaegu kogu infoga kopeerida. Kui tundide arv on ka sama, siis võiks ajajaotus ka kopeerida õigete kuupäevade juurde.

## **Kui jooksvalt semestri sees avastad vigu, siis võiks need kuhugi kirja panna. Saad teha käimasoleva semestri kursuseprogrammist töö versiooni, kuhu saad juba teha uuendusi.**

Mustand on ees ja kui see aine tuleb, siis saad sealt juba võtta ja kirjutada. Jaa, väga hea mõte. Muidu vahepeal võib ära unustada, kui oled muutnud ja võtad ikka vana faili. Selline haldus oleks küll hea. Ma olen kindel, et see keskkond ei lahenda kõiki muresid, aga kuupäevad ja riigipühade peale tundide paneku ja muud kontrollimist, või õigekirjakontrolli peale panek oleks hea. Automaatselt ei tohiks muidugi vigu parandada, sest IT-terminid on paljud eesti keeles vead, aga vähemalt tähelepanu suunata. Selline lahendus oleks ka tore.

## **Kursuseprogrammi vormi juures on koht, millest saab näha, kus õppekavades aine on, et saaks seostada moodulite või õppekava õpiväljunditega kursuseprogrammi õpiväljundeid. Kas sellist asja oleks vaja?**

See on kindlasti kasulik. Kui ma uue aine teen, olen vaadanud. Mõne aine puhul pole päris kindel, kes tunnis käivad, siis oleks ka lihtsalt hea näha. Kui üle-ülikoolilised rühmad, siis vaataks, kes kõik tunnis on. See tähendab muidugi ÕISi lisafunktsionaalsust ehk see on selline unistus.

#### **Mis on praegu kursuseprogrammide juures kõige ajakulukam või probleemsem?**

Kui sama kursus, mis varasemalt, siis väga midagi ei muutugi. Ajakava ja eesmärkide ning sisu kontrollimine on enamvähem võrdne. See on just see, mida võiks näidata, et kui pole 2 aastat torkinud, siis äkki on sisu muutunud.

#### **Kas tahaksid ka vaadet kõikidele instituudi kursuseprogrammidele?**

Tegelikult oleks tore. Kui kiidetakse kellegi korralikku kursuseprogrammi, siis tore näha.

#### **Kui sa vana KP pealt teed uut, siis võiks pakkuda kinnitust, et tahad vana sisu jätta?**

Ma ei tea, kas just kinnitama peab, aga näiteks *last modified* või hoiatus, et pole ammu muudetud. Kas oled kindel, et on ajakohane. Osadel ainetel sisu lühikirjeldus ei muutu eriti üldse mitmete aastate jooksul.

## **Süsteemi osas, kas sa arvad, et õppejõududele meeldiks / oleks kasulik või tundub pigem lisakohustusena seda teha.**

Kui tuleb uus keskkond, siis leidub neid, kes ei leia süsteemi üles või ei saa seda käima ja peavad lisatööks. Mina arvan, et kui lugeda kokku see, kui palju tegema pead. Parandused pead nagunii tegema ja kui osa sellest automaatselt tuleb. Küsimus on süsteemi kasutajaliidese mugavuses ja õpitavuses. Kui see on lihtne ja intuitiivne, et õppejõud ei pea uut ÕISi selgeks õppima, siis peale esimest suurt nurinat pigem ollakse rahul. Kui tõesti kuupäevad jookseks sinna juba ja ma ei saa panna esimesele maile tundi, sest mul ei olegi seda võimalust, siis on juba parem tegelikult. Kui nad klõpsavad seal, mida nad teevad ka Wordis, et salvesta ja selle peale läheb teade õppenõustajale, siis on kõigil lihtsam. Kui osa tehnilist tööd ära langeb, siis on kõigile stressivabam. See süsteem peab ka turvaline olema, et igaüks, kes ülikooli veebis surfab, ei saa sinna minna kursuseprogramme muutma.

## <span id="page-54-0"></span>**LISA 6 INTERVJUU 4 ÕPPENÕUSTAJA**

## Intervjuu toimumise aeg: 11.04.2017

## **Milliseid probleeme sinul on olnud sellega, et sa pead saatma teateid õppejõududele ja kui hästi nad KP tagasi saadavad?**

Kui see aeg tuleb, et KP on vaja esitada, siis päris pikalt enne seda saadan esimese teate. Mitu nädalat enne. Tavaliselt panen ka manusesse põhja, mida võiks ära täita. Siis ootan ja tähtajal saada uue teate, kui pole veel tulnud.

#### **Kui palju õigeks ajaks tuleb?**

Õigeks ajaks tulevad äkki pooled. Ja teine pool tuleb siis vähemalt enne semestri algust. Õppejõud ise juba on harjunud seda täitma. Kui on uus õppejõud, kes pole seda teinud, siis on pikem seletamise protsess ja mis mida tähendab ning mida kuhugi panna. Siis ka üldine näide ette saata.

#### **Kas sa saada täiesti tühja vormi või koos selgitustega?**

Sellel põhjal natuke ikka mingid laused on juures. Aga uue inimese jaoks on ka selline, kus on pikem seletus juures. Kogenenumatele õppejõududele seda tavaliselt ei saada. See on eesti keeles. Inglise keeles on põhjalikumate seletustega

## **Kas sa saadad teateid kõigile ühe teate korraga laiali või igale õppejõule eraldi koos selle infoga, mis kursustele nad peavad KP tegema?**

Tavaliselt esimese teate saadan eesti keelsetele eesti keeles ja inglise keelsetele inglise keeles koos ja kui tähtaeg on juba täna-homme, siis hakkan eraldi saatma, kellel puudu on. Siis konkreetselt selle aine kohta ja personaalsemalt, siis on vastuste protsent ka suurem.

## **Kui palju on probleemseid? Väikese kirjavea saad ise parandada, aga selliseid mille pead tagasi saatma ja mida peab täiendama või kust midagi puudu on?**

Ma arvan, et mul vist on olnud kõige rohkem probleeme kuupäevade osas. Nad kirjutavad välja, mis kuupäeval mis loeng ja teema. Osadel kellaajad ka juures. Aga tihtipeale kui hakkan kontrollima Asiost, siis selgub et seal on kuupäevad valesti või kellaajad valesti. Tegelikult võib tekkida muudatusi ka hiljem ja peab uuesti hakkama muudatusi tegema ka KP-s. Kirjavead ma parandan ära ja siis ma ei hakka tagasi saatma, aga kuupäevade osas vahest jah. Tahaks ise ära parandada, aga midagi peaks ikka ütlema ka ja tagasi saatma. Või üle küsima, sest äkki see mis tema kirjutas on õige ja see, mis tunniplaani ajal kokku leppisime, äkki seda peab hoopis muutma.

#### **Palju nende ülevaatamiseks aega läheb?**

Neid on päris palju jah. See täiesti oleneb. Vahel alustan ja esimene on kohe selline, kus on palju valesti, siis pool päeva läheb aega sellega. Ikka on segaseid kirjeldusi jm. Osadega läheb kaua aega ja saadan tagasi. Osadel on hindamise kohapealt raske. Ütleb, et on eksam ja tekstis räägib arvestusest või millest hinne koosneb. Mõnikord õppejõud ei pruugi aru saada, et võõrale tundub segane. Kui mina loen ja aru ei saa siis eeldan, et tudengid ka aru ei saa. Siis on tagasisaatmist palju. Keskmiselt võibolla pool tundi või 15 minutit. Osad on kiired ja viie minutiga vaadatud.

## **Kas erineb ka selles osas, kui on põhiõppejõud või külalisõppejõud või eesti ja inglise keelsed?**

Eesti või inglise keelse vahel väga vahet pole. Külalisõppejõu puhul küll. Uue õppejõuga väga palju seletamist, kui ta ei tea, kuidas ülikoolis asjad käivad või mida nõutakse. Siis on hea, kui on mingi näidis ette saata.

**Õppenõustajana sa näeksid süsteemis kõiki aineid instituudis. Mugavuse mõttes saaksid märkida, millised on need, millega sina töötad. Siis süsteem jätab meelde ning ei paku sulle esimeses järjekorras suvalisi. Iga õppenõustaja võiks saada valida enda põhilised ained. Selline võimalus võiks olla?**

#### Jaa.

**Kui tuleb uus aine, siis sisestad aine nime, koodi, mahu ja selle, kas on eksam või arvestus ja kes on õppejõud. Siis läheb edasi õppejõule, aga neid andmeid ta muuta ei saa. Ilmselt isegi nende andmetega tehakse vigu.**

Jaa, tegelikult küll. Need on kindlaks määratud, aga sellised asjad, et kui tuleb vale, siis ma tean kohe ja mul pole mõtet küsida, aga sellisel juhul olen ikkagi tagasi saatnud ja siis ootad jälle, et tagasi mulle saadetakse. Eks ma võiksin ise ka talle ära täita need enne edastamist, aga see oleks suur lisatöö mulle. Tavaliselt ka see, kas toimub kevad- või sügissemester.

56

**See on rohkem siis, kui tuleb päris uus aine. Edaspidi saaks seda ainet vastaval semestril aktiivseks teha, et seda on vaja ära teha ning siis läheb õppejõule teade. Seejärel tuleb õppejõule nimekiri nendest ainetest, mis vajavad KP. Ta saab ka vana KP ette laadid ja hakata seda muutma. Ta näeb, millal ta seda muutis. Ja ajakava võiks ühendada ASIOga ning võimalusel talle automaatselt ajakava juba ette laadida.**

Jah. See oleks tõesti hea, mul on nende kuupäevadega probleeme jah. Need ei klapi ASIOs kokku lepitud tunniplaaniga.

**Kui õppejõud endal kõik ära täidab ja kinnitab, siis tuleb õppenõustajale teade, et need ja need KP on valmis ja millised on tegemata. Siis saab kontrollida ning KP iga lahtri juures on kommentaari koht, kuhu saab jätta teate, kui on vaja midagi muuta või parandada. Sealt läheks omakorda teade õppejõule, et seal on uus märkus.** 

See oleks hea jah. Praegu see pidev meilide vahetamine ja õppejõududele selgitamine, kus lõigus viga oli jne. Saaks ka ise sinna dokumenti märke jätta, aga ikkagi oleks hea, kui saab panna ja läheks kohe teade.

**Märkmetega haakuv teine idee, et semestri jooksul saab luua uue versiooni, mida muudab. Seda veel ei kinnitata, aga ta saab sinna juba muudatusi teha ja need salvestuvad. Kui avastab, et midagi ei sobinud või teises järjekorras vaja.** 

Jaa.

#### **Lisaks võiks olla arhiiv, kus näeb ka varasemaid KP?**

Jaa. Mul on päris tihti see, et küsin uut KP ja õppejõud küsib vastu, et kas ma saaksin saata varasema kursuseprogrammi. Siis ma pean otsima neid kusagilt.

**Kui kursusel on mitu õppejõudu siis nad peaksid kõik saama täiendada või kui on mitu gruppi, siis peaks saama dubleerida kursuseprogrammi ja aegasid muuta.** 

Gruppidega on vist keerulisem jah. Osadel ainetel on neid palju.

**Kas kursuseprogrammides oleks vaja näidata, millistesse õppekavadesse nad kuuluvad? Näiteks selleks, et võrrelda õpiväljundeid.**

Ma mõtlen, et see võiks küll olla hea. Praegu sellist asja ei ole.

## **Kas need samad soovitused võiksid süsteemis ka olla, mis praegu KP vormis on? Kuidas asju sõnastada jne.**

Jaa

## **Lõpuks peaks programm väljastama PDFi, et kõik vormistus oleks ühtemoodi.**

Jah, mul on vahel isegi ette tulnud, et saadan välja vormi koos teatega, et on vaja ja siis tagasi tuleb ikka mingist vanast ajast jäänud vormiga. Võibolla ta vaatab, et ah mul on see vorm olemas ja võtab ikka enda vana, kuigi tegelikult on juba ammu uus. See ei ole küll oluliselt teine, aga mingid asjad paigutuvad teistmoodi ja kontrollida on lihtsam, kui kõik on ühtemoodi.

#### **Kas sul on veel mingeid ideid, mida see keskkond võiks võimaldada?**

Ma praegu vist juurde ei oska pakkuda midagi aga väga hea oleks küll selline asi. See teeks kogu selle protsessi lihtsamaks ja selgemaks ning ei oleks nii raske neid asju kontrollida või hakata meelde tuletama ja mingeid e-maile otsima. Oleks lihtsam, kui kõik oleks ühes kohas.

## <span id="page-58-0"></span>**LISA 7 INTERVJUU 5 ÕPPEJÕUD**

## Intervjuu toimumise aeg: 12.04.2017

## **Millised on sinu kogemused ja milliseid probleeme on sinul olnud kursuseprogrammide täitmisega?**

Põhiline formaalsus, kui ma pean järgmisel semestril kursuseprogrammi tegema, siis ma muudan hindamismeetodeid, kui seal koduste või iseseisvate töödega midagi muutub. Kui tekivad täiendavad teemad, siis muudan neid. Pigem see kuidas kursus jätkub, mingid mõtted jätan lahtiseks ja jooksvalt lisan juurde. Kursuseprogramm nii detailne pole. Iga kord, kui hakkan uut tegema, siis võtan eelmise aluseks ja muudan kuupäevad, võibolla teemade jaotust ja iseseisvat tööd.

#### **Sa ise teed pigem kiirelt, et oleks tehtud?**

Selles mõttes küll jah. Kohustuslikel ja valikainetel sa näed enamvähem pealkirja järgi sisu ära ja üks teema siia-sinna, see ei mõjuta väga kellegi kursuse valikut. Samamoodi hindamismeetod – kui küsin, siis keegi hindamismeetodi pärast ei ole jätnud ainet võtmata.

## **Selliseid probleeme ei ole olnud, et saada KP ära ja siis instituudist saadetakse tagasi, et sul on midagi puudu või valesti?**

Mõned sellise üksikud vead. Tavaliselt läheb nendega väga kiireks. Üksikud ainekoodi vead. Tavaliselt on terve ports vaja korraga saata.

**Süsteemis oleks kõik ained olemas. Õppenõustaja paneb kirja aine nime, koodi, mahu, õppejõu ning neid ei saa muuta. Siis tuleb see õppejõule ja tema saab hakata täitma. Need andmed on lukus. Õppejõuna tuleb valik, milliseid KP on vaja ning saad võtta konkreetse lahti ning tulevad väljad. Saab ka vana ette laadida või soovitusi näha, kuidas täita. Kuidas selline funktsionaalsus tundub?**

Mis siis saab, kui on mitu õppejõudu? Osadel ainetel on nii, et üks õppejõud täidab ühe osa ja teine täidab teise.

**Siis peab olema ligipääs kõikidele. Vastutav õppejõud enamasti koostab ja teised saavad täiendada. Teine situatsioon on see, kui on üks õppejõud ja üks aine, aga mitu gruppi. Siis peab saama dubleerida andmeid ja nt ainult ajakava muuta.**

Tekib ka küsimus, et mis ajani saab seda muutmist teha.

**Tähtajad tuleb paika panna. Kui õppejõud märgib enda poolt valmis selle, siis õppenõustaja saab üle vaadata ja kui kõik on okei, siis kinnitab ära, et see on nüüd lõplik dokument.** 

Päris paljud kirjutavad kursuseprogrammi oma eksami kuupäevad. Kontaktõppetunnid võivad ka osaliselt muutuda. Kui heaks dokumendiks me seda kursuseprogrammi hakkame lugema.

#### **Kursuseprogramm peab ju olema enne semestri algust paigas ning seda ei tohi muuta.**

Kokkuleppeid hindamise osa ja eksami kuupäevi saab muuta. Eeldad küll, et jõuad teemadega sinnamaani aga tegelikult ei jõua ja üks töö jääb tegemata. Samamoodi muutuvad ka hindamismeetodid. Kui kõik on sellega nõus, siis on hea. Mõtlen, et siis ei saa seda lugeda dokumendiks. Kui panen KP üles ja ütlen, et see on uuendatud KP, siis tekib sellest lisa dokument, et seda on uuendatud. Võibolla tasub siis mõelda versioonihalduse peale. Tekivad redaktsiooniversioonid, nagu wikis.

## **Idee on, et kui sul on vaja järgmist teha, siis saad jah uue teha ja selle jälle eksportida. Siis võib neid versioone tulla erinevaid.**

Keeruline on mõelda, et kui hakata neid asju lukustama ja avama, siis mis hetkest ja mis asju saab luua.

**Kui enne semestri algust on tähtaeg, siis läheb nö lukku, aga alati saad uue versiooni luua. See üks on lihtsalt kinnitatud ja läheb ÕISi enne semestri algust.** 

Kuidas see kinnitamise protsess õppejõust edasi läheb?

**Õppenõustaja vaatab üle. Kui on vigasid, siis iga lahtri kõrval saab teha märkmeid, et konkreetses kohas on mingi puudus ning ei pea hakkama kirjateel sulle seletama. Süsteem saadab sulle teate, kui on uus märkus. Kui kõik on okei, siis kinnitab ära.** 

Ma arvan, et see on täitsa mõistlik. Minul kui on kursuse sisus midagi muutunud, siis mina pole kursuseprogramme täiendanud. Juhul, kui polegi oluline, et KP oleks täpselt üks-ühele vastavuses semestri jooksul, kui midagi muutub. Eriti on see aktuaalne siis, kui kursust loetakse esimest korda. Muidu ma arvan, et see on mõistlik.

**Üks idee on ka see, et jooksva semestri käigus saad luua juba uue semestri jaoks mustandi. Kui tõesti selgub, et midagi ei toimi või oleks vaja muuta, siis sa saad juba jätta sinna märkmed. Siis ei kao kusagil arvutis see ära või äkki ei tule meelde, et sa kusagil juba tegid täiendusi.** 

Siin on muidugi see, et ta võib nii või naa ära kaduda. Kui loetakse üle semestri jms. Kursuseprogrammi sees on märksõnu, mille seast saaks otsida. Näiteks kui huvitavad teatud mõisted/teemad, siis oleks võimalik kõikide KP seast otsida näiteks tudengi vaates. Kuidas sellega plaan on?

## **Ühest küljest ei ole see selles keskkonnas vajalik, aga samas kui kursuseprogrammid on kõik ühes kohas koos, siis oleks hea neid sealt ka avalikult kätte saada. Tegelikult siis saaks ka teha otsinguid. Arhiivis peaks olema ka eraldatud vanemad KP.**

Üks asi veel, et kui teemad on konkreetsed, siis saab küsida tagasisidet, millised teemad meeldisid ja millised mitte. Kui KP on nädalate järgi teemade jaotus olemas, siis oleks võimalik lihtsalt koguda tagasisidet.

## **Vormis, mida täita tuleb, laeks ajakavasse Asiost ette selle kursuse ajad. Sa ei saa teha vigu selle aja sisestamisel.**

See oleks väga hea. Ma arvan, et see on saavutatav. Asios on rühmatähised ka. Selle saab kätte. See on päris hea mõte.

#### **Kas oleks vaja, et aine juures on lingitud kõik õppekavad, kuhu ta kuulub?**

Minu jaoks see võib-olla nii aktuaalne ei ole. Ma kujutan ette, et kui on selline aine, mis on väga üldine, siis oleks hea küll. Aga kui pole väga spetsiifiline aine või spetsiifilisele rühmale tellitud, siis tegelikult see aine ülesehitus, see ei mõjuta kuidas sa seda ainet annad. Kui on tellitud, siis sa juba tead, kellele see on.

## **Õppejõududel peaks olema avalehel esmane vaade kõikidest nendest ainetest, mis on neile määratud?**

Sellel semestril loetavad ained. Iga kord enne semestri algust võiks saada valida.

## **Kas oleks huvi näha teiste kursuseprogramme või vanemaid?**

Jaa. Seda kasutaks küll. Eriti kui esimest kursuseprogrammi ainele luua. Huvitav oleks ka, kui kursuseprogrammil oleks hindamise juures kategooria valik ning selle järgi saab otsida. Kas seal keskkonnas pdf dokumentide hoidmist ei ole? Kui nt tudengi vaatest võtta?

## **Tudengite vaade peaks olema avalik ning peaks kursuseprogrammid näha olema. Ülejäänud asjad ei ole avalikus vaates nähtavad.**

Okei. Kui märksõna otsing ka sisse tuua, siis oleks hea. Kursuseprogrammi puhul tuleks vaadata, kuidas nt õpiväljundeid tuleb panna. Kuidas saab kontrollida, kui kirjutada, et "üliõpilane teab..". Õpiväljundeid peab kirjeldama tegevustena, muidu ei saa veenduda. Tuleb kirjeldada väljundipõhiselt, nt "Üliõpilane koostab esitluse". Hiljem võiks lisada nt metaandmeid, et õppejõud märgib ära, millist tüüpi tegevusi on kursusel ning selle järgi saab filtreerida.

(Järgneb arutelu erinevate õppemeetodite ja tehnilise poole kohta)

## <span id="page-62-0"></span>**LISA 8 INTERVJUU 6 ENDINE ÕPPEJUHT**

Intervjuu toimumise aeg: 13.04.2017

(Idee tutvustus)

## **Tutvusta palun EpoAbi**

Tihtipeale on nii, et kui hakkame uut kursust kavandama, siis paneme kirja õpiväljundid ja tegevused ja võib juhtuda, et tegevused ei haaku õpiväljunditega, või hindamismeetoditega ei kaeta ära õpiväljunditega. Iga õpiväljundi juures peaks olema tegevus ja see, kuidas hinnatakse. Süsteem säilitas need andmed ja teatud tüüpi õpiväljundite puhul soovitas, et teised õppejõud on sarnast õpiväljundit saavutanud selliste tegevustega. See avardab natuke, sest muidu on kõik väga sarnased. Õpiväljundid olid seotud kõrgharidusstandardiga. Kursuse omad peavad olema seotud õppekava õpiväljunditega.

Erinevad õpitegevuse tüübid, nt koostöös, reflektiivne, praktiline. Kui keegi teeb sama klassifikaatori järgi, siis saab kontrollida.

## **Kas sa oled kokku puutunud / tead mingeid üksikuid või tüüp probleeme kursuseprogrammide tegemisel?**

See tundub formaalne. Kuna väga tihti pole läbi mõeldud, siis tekivad ebakõlad reaalsusega. Kõik asjad pole detailselt kirjas või ei osanud ette näha, siis sisu on vaieldav ning tudengitega võib vaideid tekkida. Õppejuhile jõuavad need asjad, kui on suuremad probleemid.

## **Korduvate kursuste puhul, kui põhi on ära tehtud, siis on ainult kerge muutmine või täiendatakse rohkem?**

See on paha pool, et siis kipub minema kopeerimiseks jah. See, et õppenõustajad tahavad üle vaadata, võtab vastutuse ära. Kui mingi probleem, siis küll nad ütlevad. Kui õppejõud ise peab üles laadima, siis peab ka ise vastutama, sest tema kirjutas selle jutu ja ise peab kontrollima. Kui ei kontrollita, siis on ka õppejõudude poolseid eksimusi vähem, sest kui tulevad vaided, siis see õpetab, et järgmine aasta põhjalikult läbi mõelda.

#### **Kas sellest võivad suured probleemid tulla, kui kursuseprogrammides on vead sees?**

On võimalik, et tulevad väga suured segadused sisse, aga ma ei tea ühtegi näidet. Põhilisemalt on kuupäevade vead. Hindamiskriteeriumid on keeruline osa. Võiks olla ka kursuseprogrammide täitmise koolitus, kus selgitatakse, millised on head õpiväljundid, kuidas kirjutada hindamiskriteeriumeid. Muidu järjest kopeeritakse kursuseprogrammi, aga kas see on hea? Või milline on üldse hea kursuseprogramm.

## **(Täpsemate funktsioonide kirjeldus eelnevate intervjuude põhjal, millega intervjueeritav nõustus)**

Üks asi, mida on räägitud, kui ÕISis on õpiväljundid ühes kastis, siis ei saa teha analüütikat. ÕISist ei saa õpiväljundite kaupa kätte neid. Need võiks olla eraldi väljad ning võiks anda soovitusi, kuidas sõnastada õpiväljundeid. Praegu ainult rida lauseid koos. Nt et õpiväljundi sõnastus võiks olla stiilis kas "Oskab kasutada" või "Kasutab". Kui üliõpilane teeb, siis on väljund. Süsteem võiks öelda, sest muidu ei pruugi meelde tulla, et tegevus on parem sõnastus. Siis oleks see väga väärtuslik tugi ning õpiväljundid oleks hiljem analüüsitavad.

## **Selline idee on ka, kui kursuseprogrammi iga aasta teha, siis seal välja kõrval näitaks väikselt, et millal sa viimati seda välja muutsid.**

See oleks hea, see distsiplineeriks. See võiks olla ka õppejuhile nähtav, kui pole tükk aega muudatusi tehtud siis vajaks üle vaatamist.

#### **Süsteem peaks pakkuma arhiivi. Kas sind huvitaks näha varasemaid?**

Ma olen vaadanud küll. Kui tahaks teha head, siis hea vaadata. Lõpuks peaks see natuke laiem olema, et ka teiste instituutide kursuseprogramme saaks vaadata.

Loodetavasti teeb tööd lihtsamaks, õppenõustajatele uus tööriist ja mõnele töötajale võib alguses raske olla, aga kui ei proovi, siis ei tule innovatsiooni.

## <span id="page-64-0"></span>**LISA 9 PROTO-PERSOONAD**

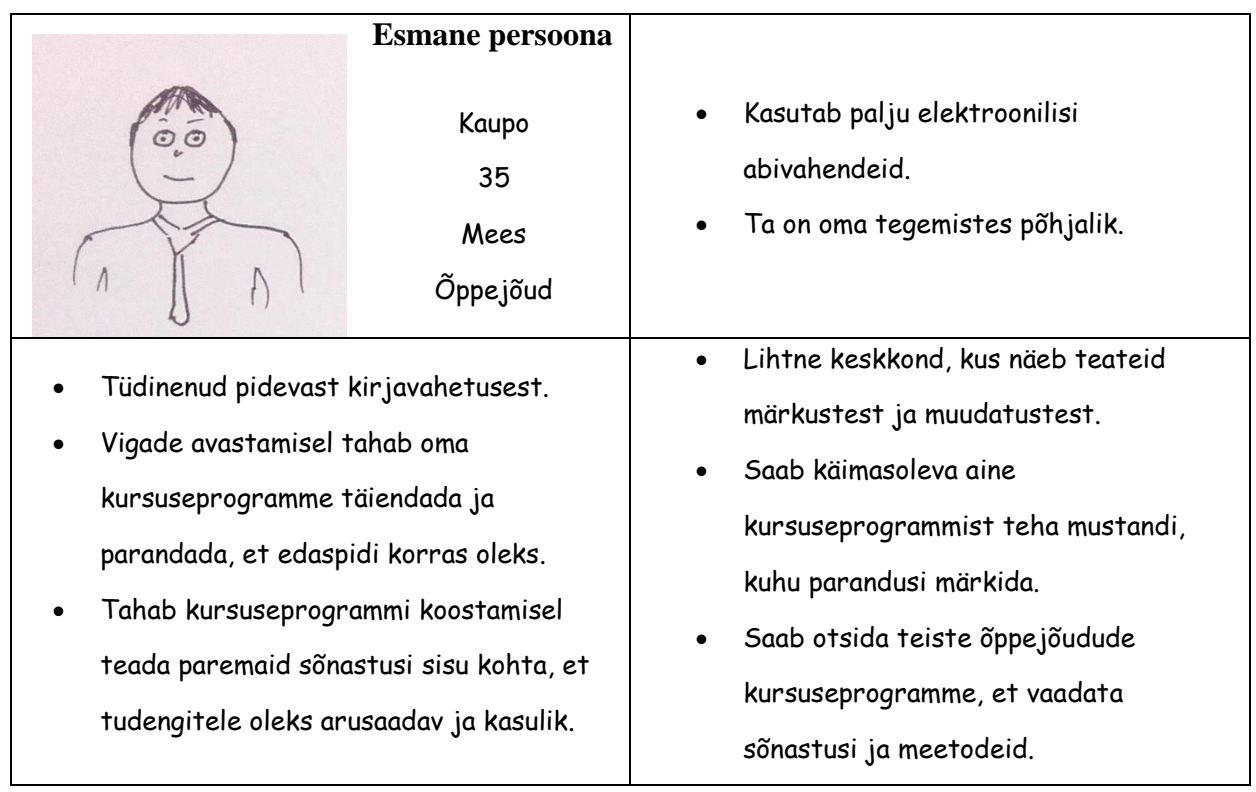

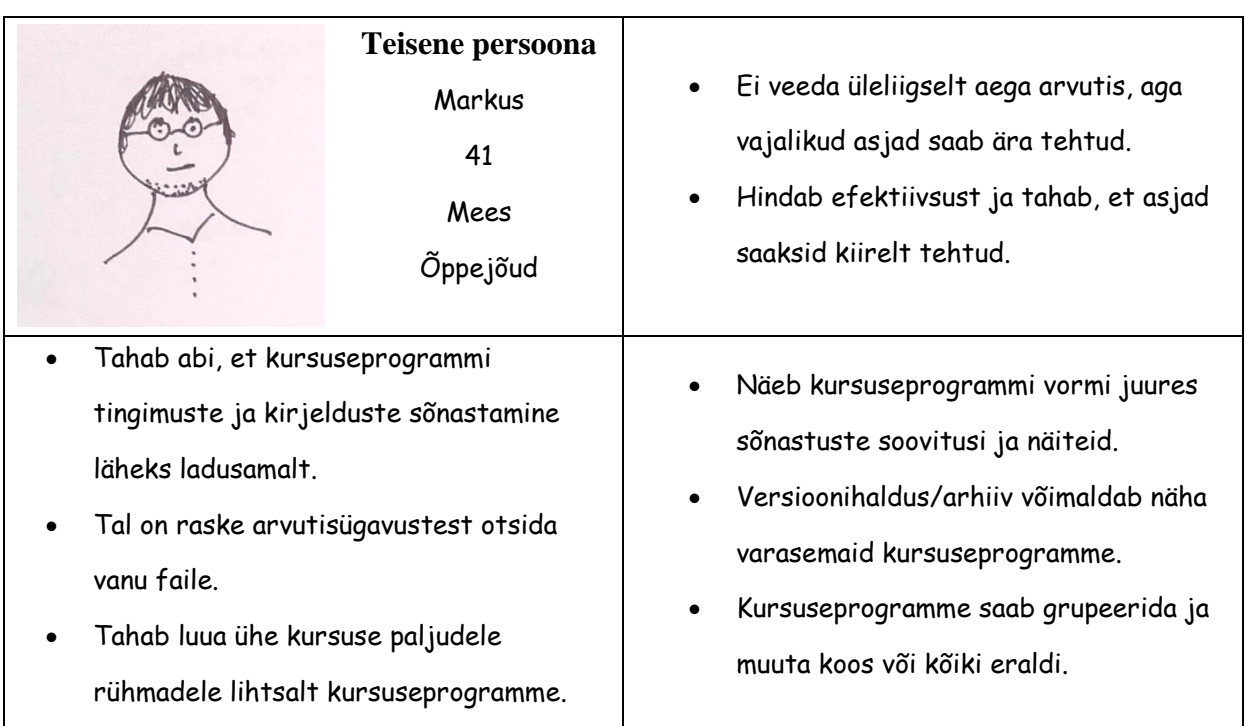

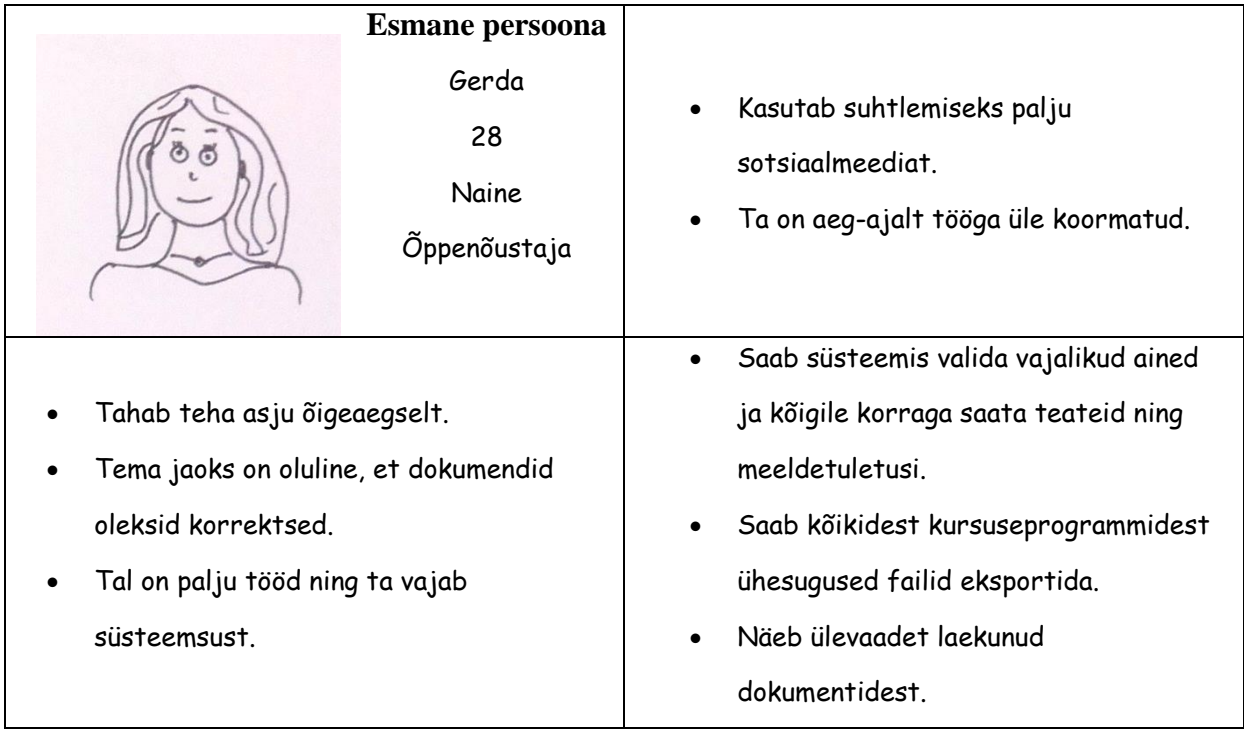

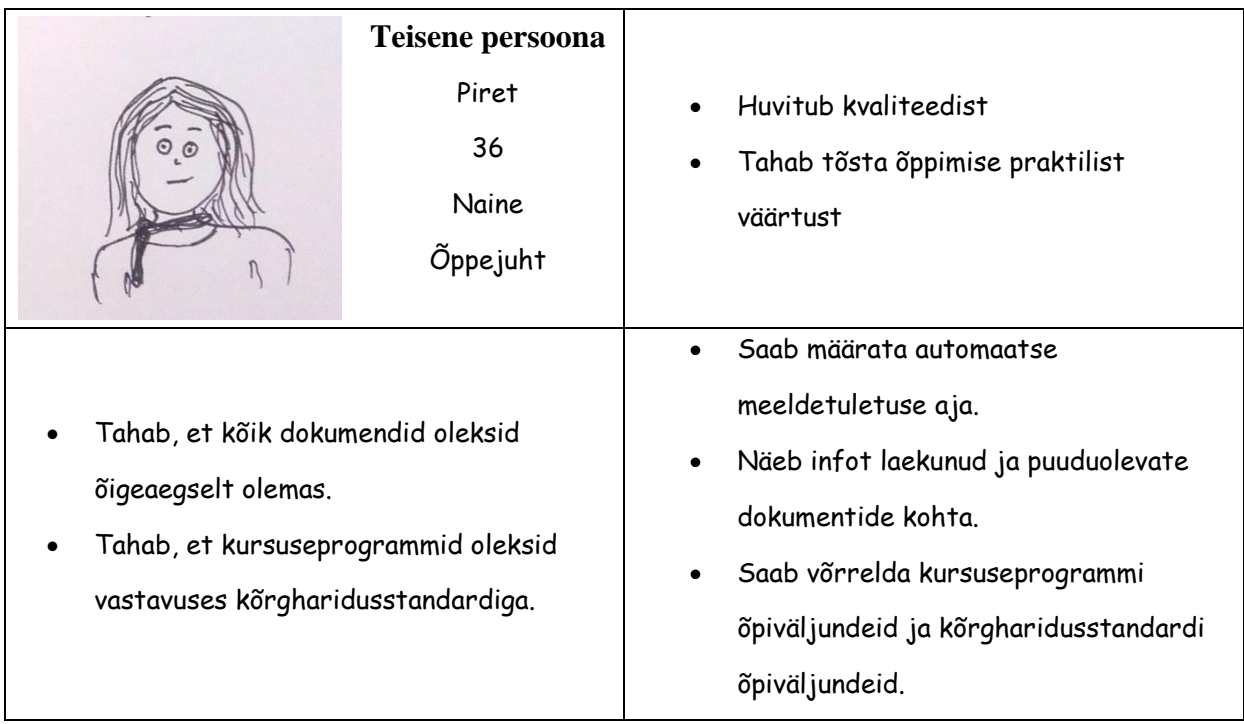

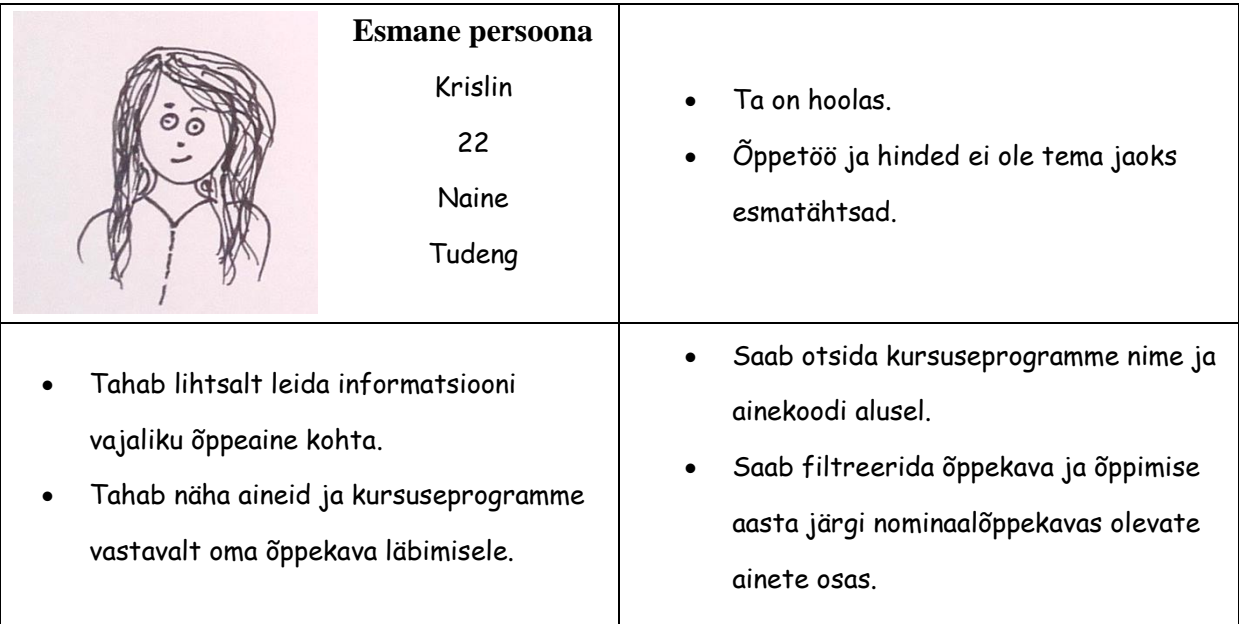

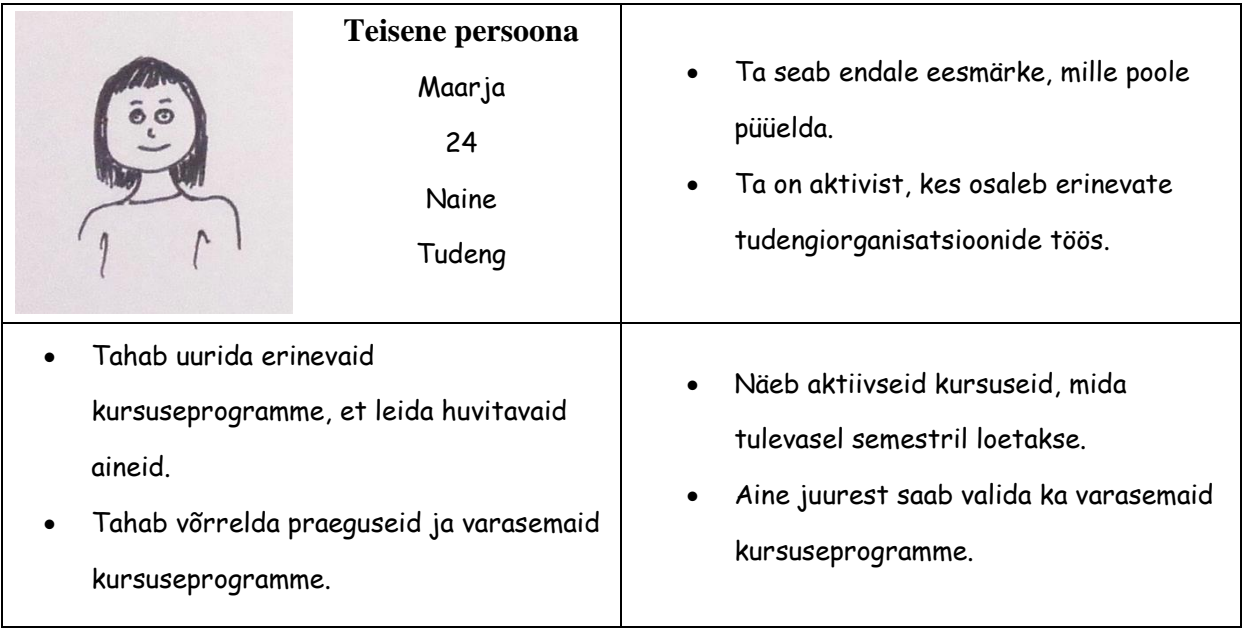

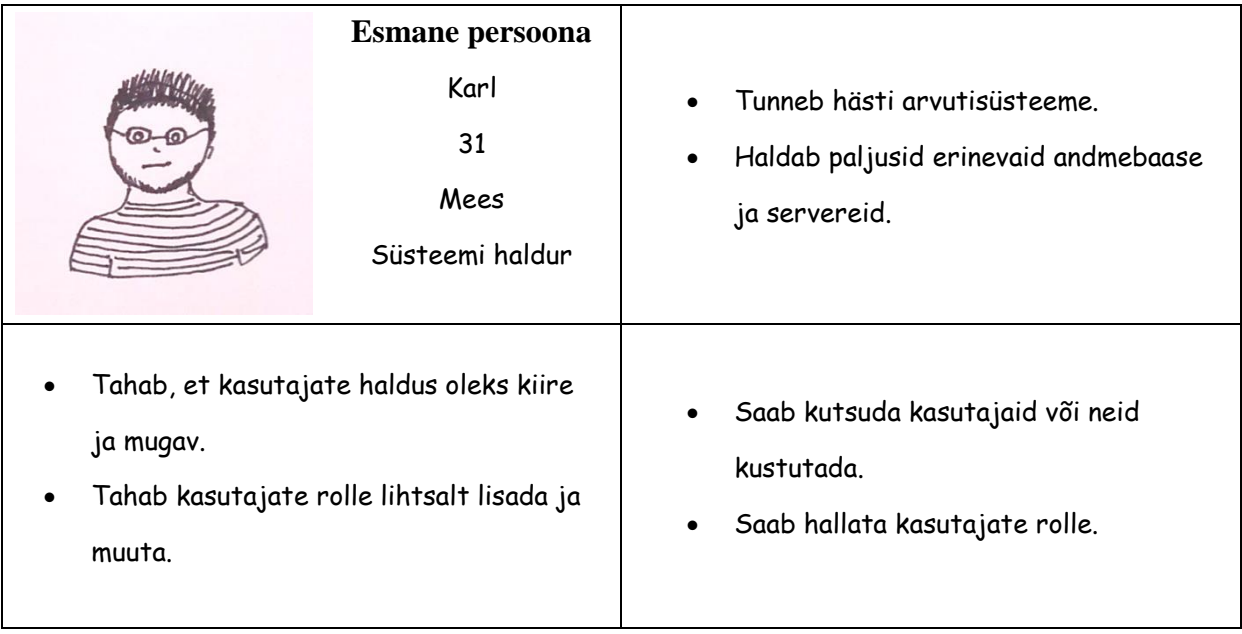

## <span id="page-68-0"></span>**LISA 10 KASUTAJALOOD**

#### **Tabel 5. Kasutajalood**

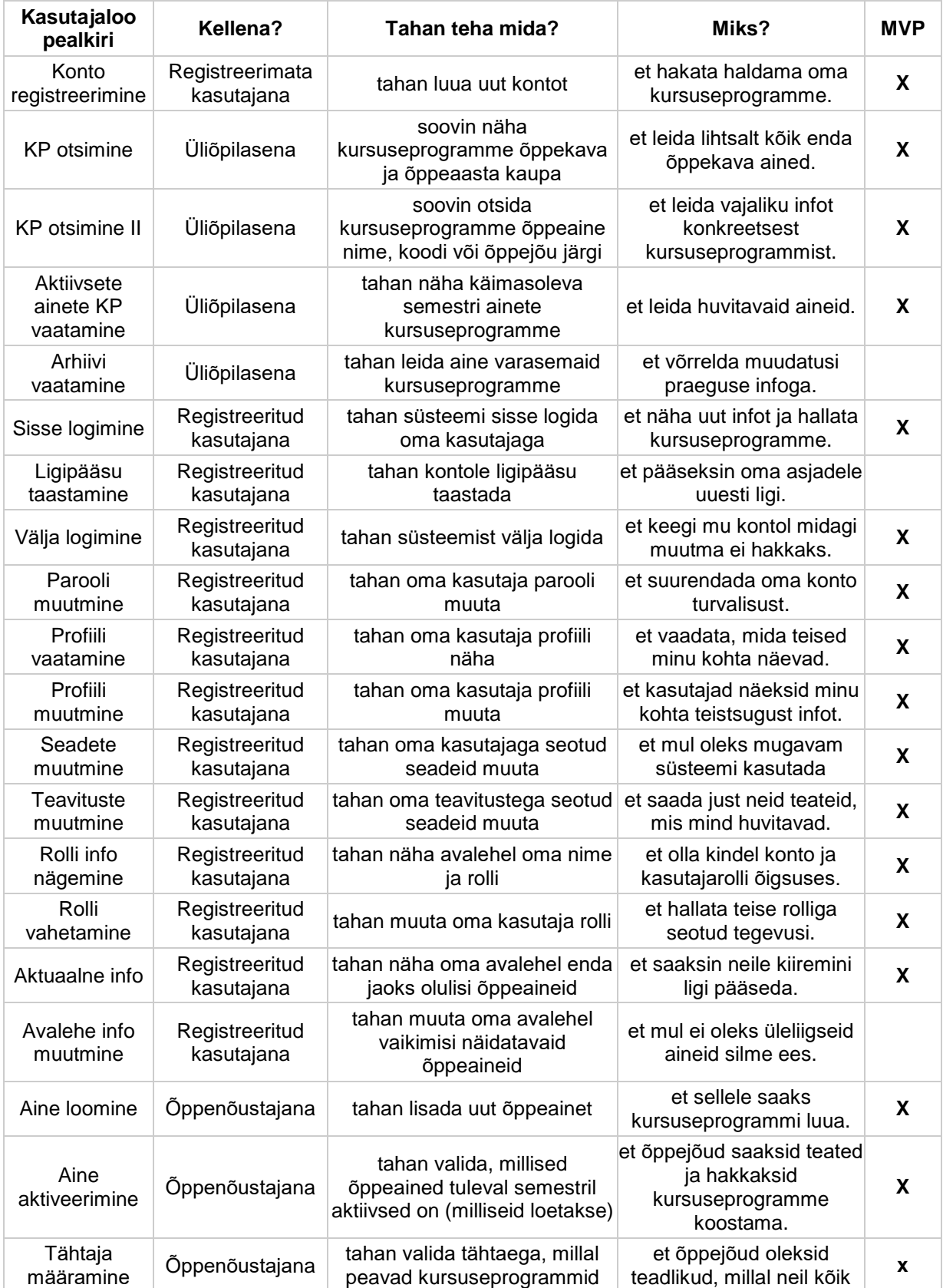

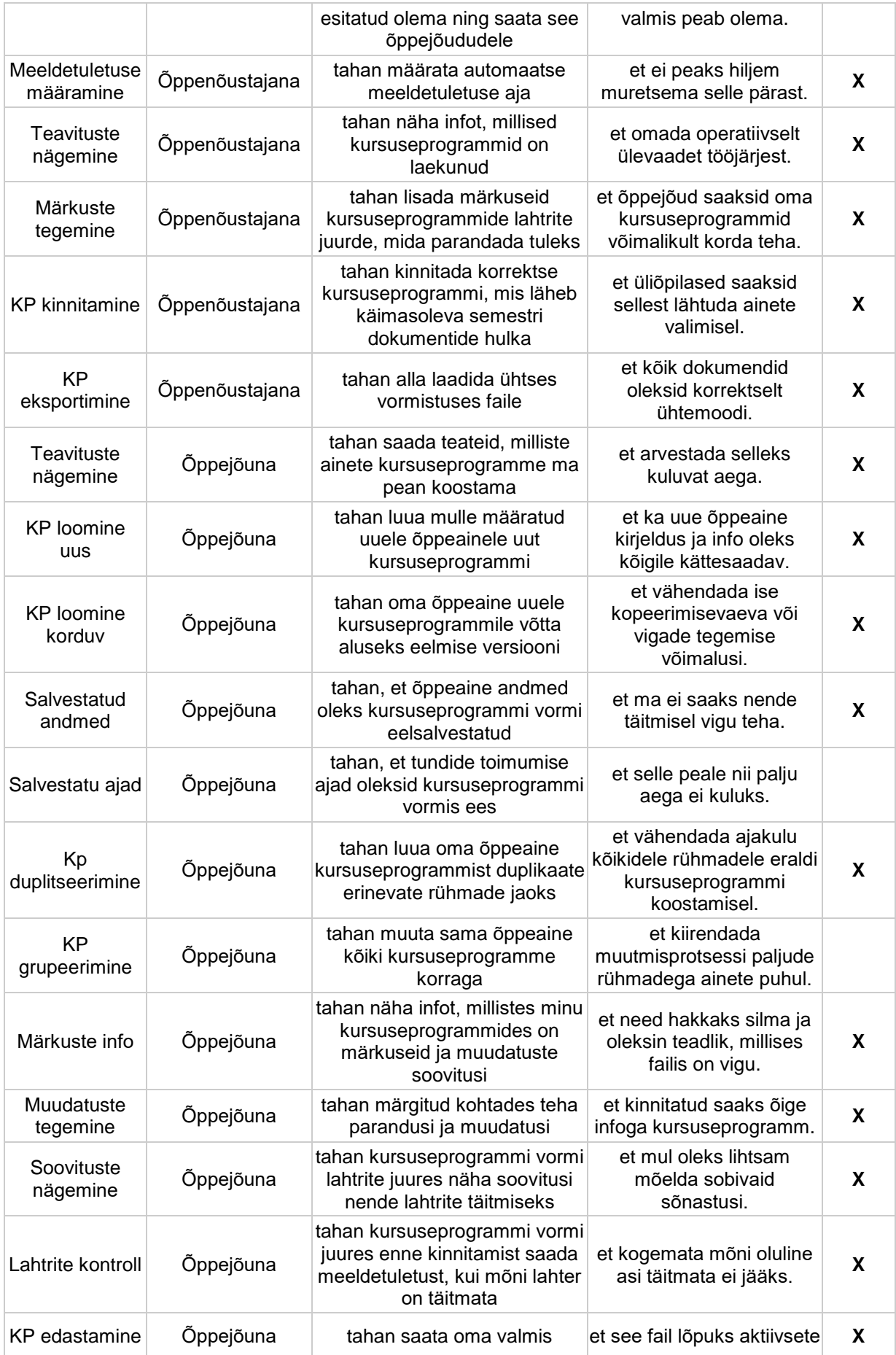

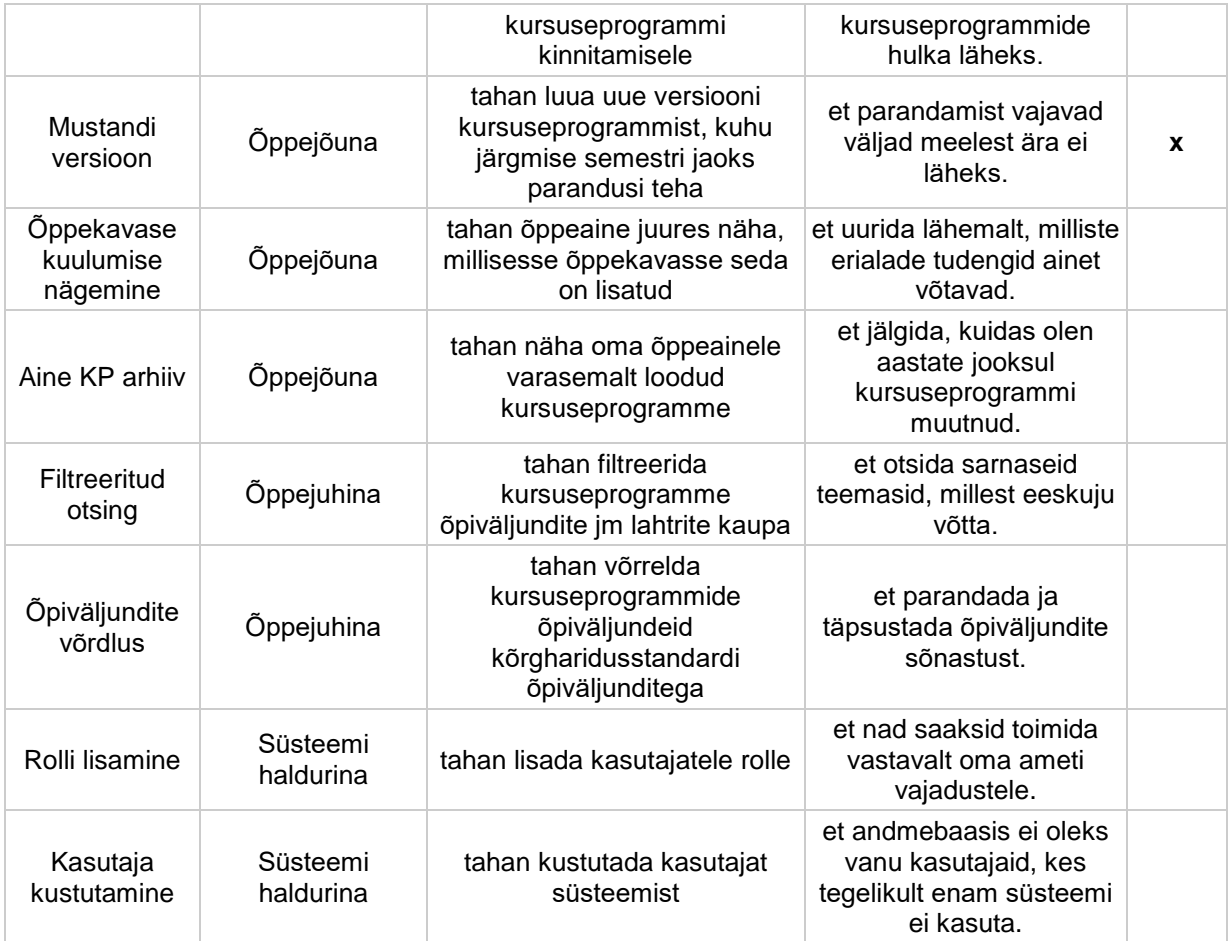